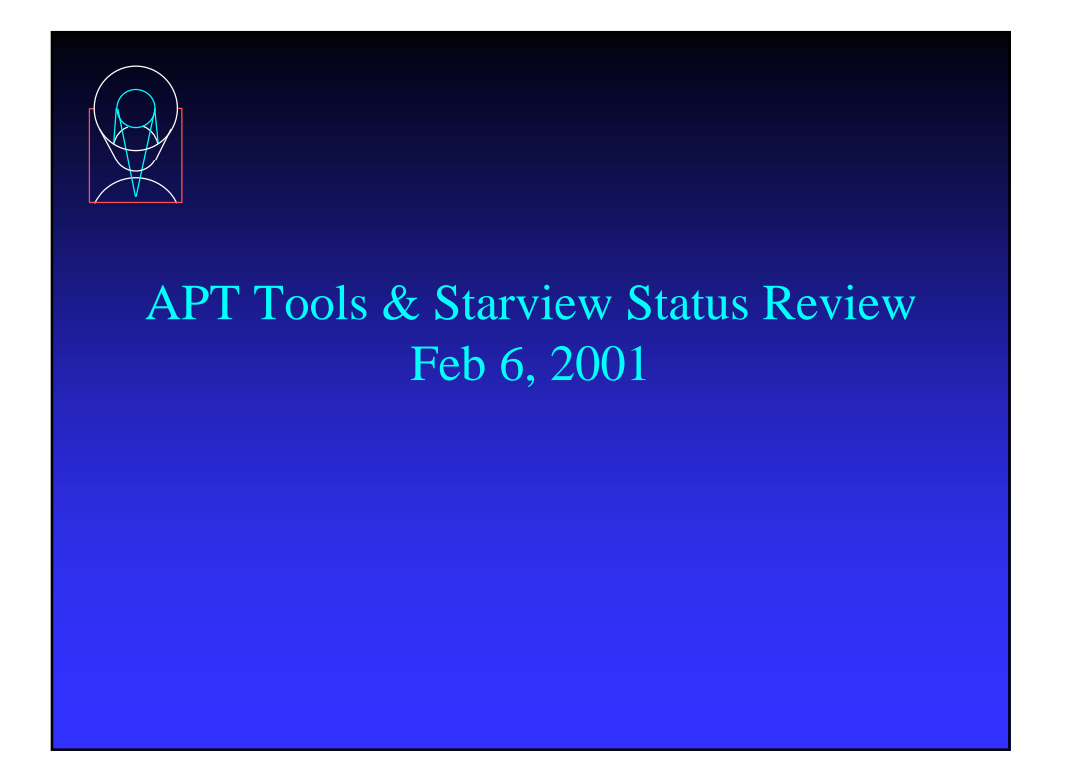

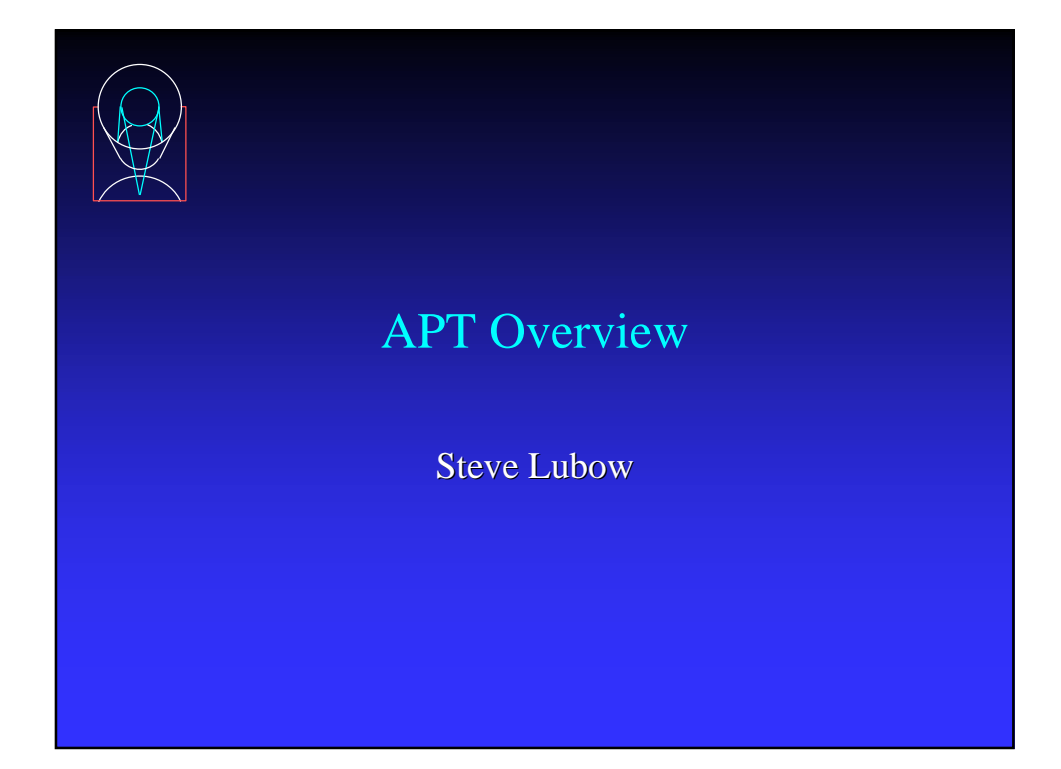

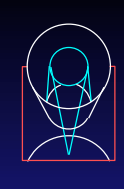

# Agenda

- ❖ Provide snapshot of recent progress and plans
- ❖ General Info (10 min S. Lubow)
- ❖ Visual Target Tuner (20 min R. Lucas)
- ❖ Bright Object Checker (20 min R. Downes)
- ❖ Starview & Starview/VTT (30 min M. Donahue)
- ❖ Exposure Time Calculators (20 min C. O'Dea)
- ❖ Instrument Scientist Support (10 min T. Krueger)

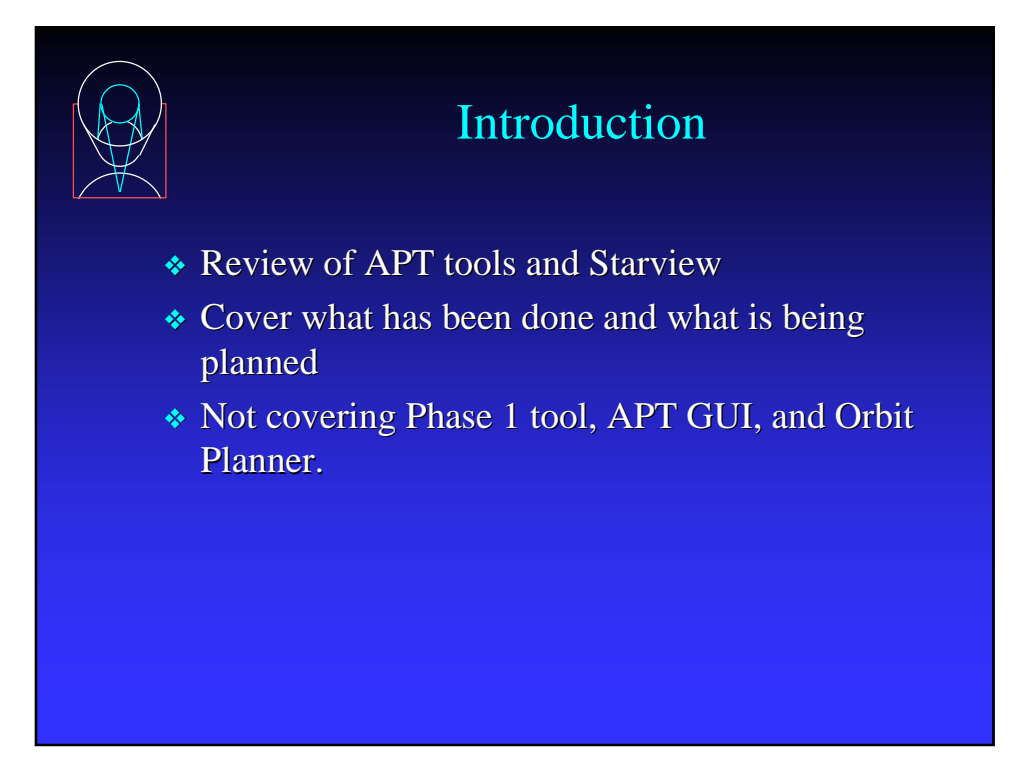

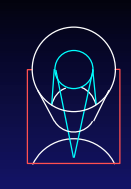

# APT User Group

- ❖ M. Donahue (AB)
- ❖ R. Douglas (APST)
- ❖ R. Downes (HD)
- ❖ E. Hopkins (SET)
- ❖ T. Krueger (APST)
- ❖ S. Lubow (SUSD)
- ❖ R. Lucas (OPT)
- ❖ M. Mutchler (SISD)
- ❖ C. O'Dea (SISD)
- ❖ K. Peterson (APST)

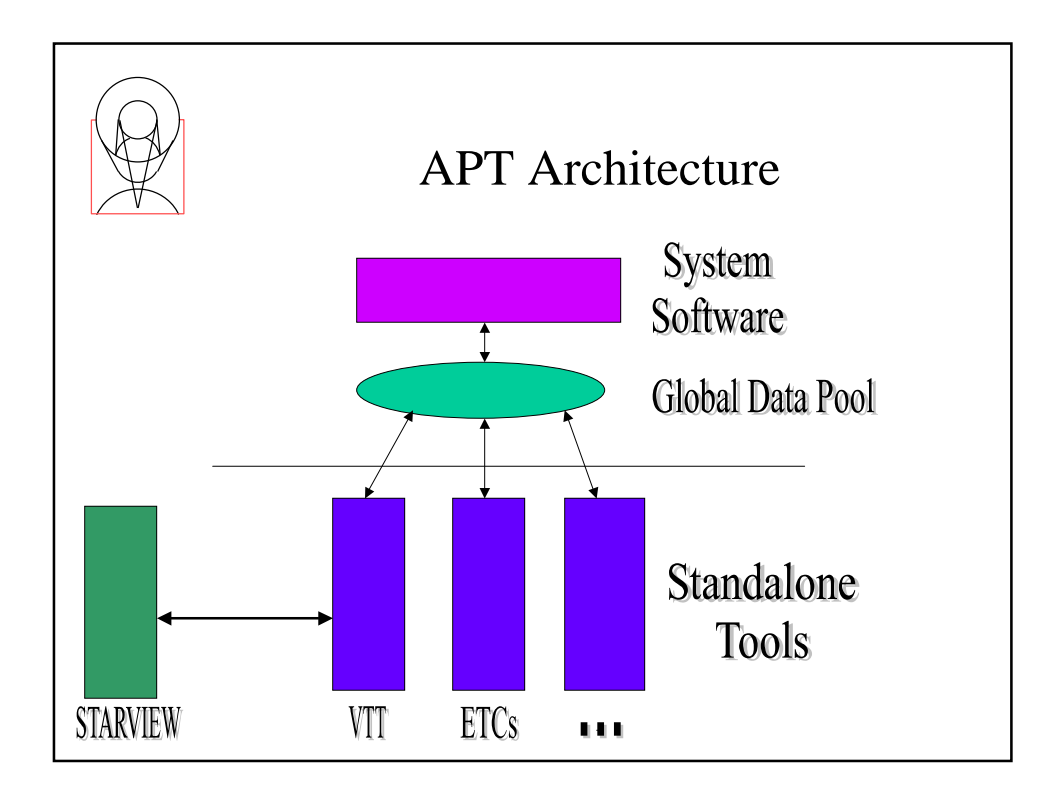

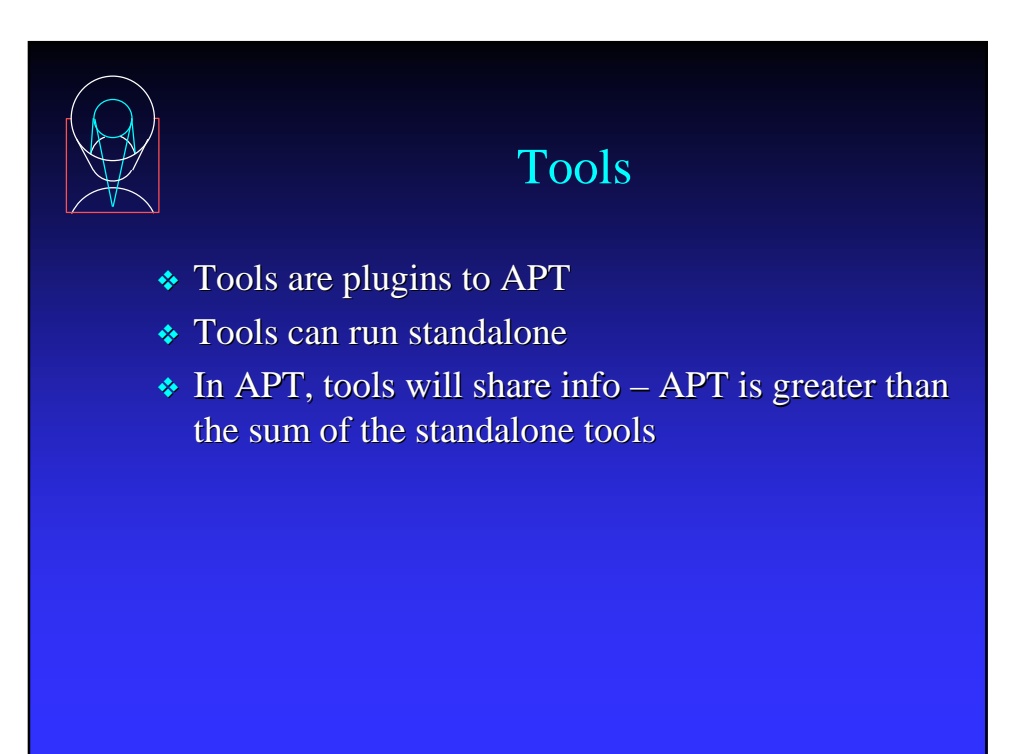

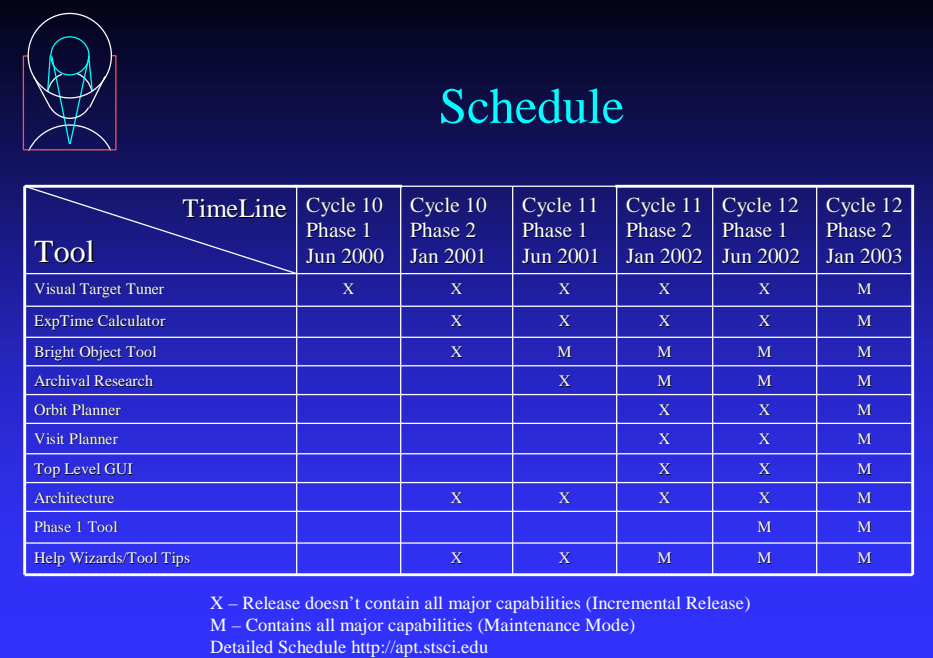

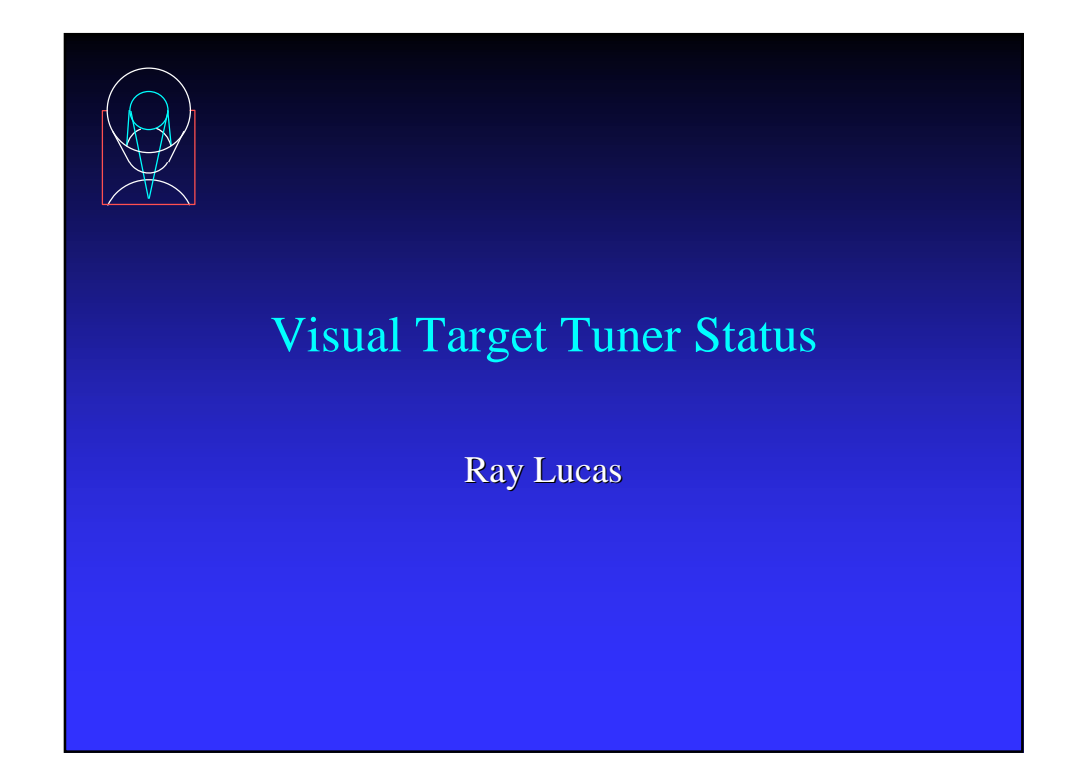

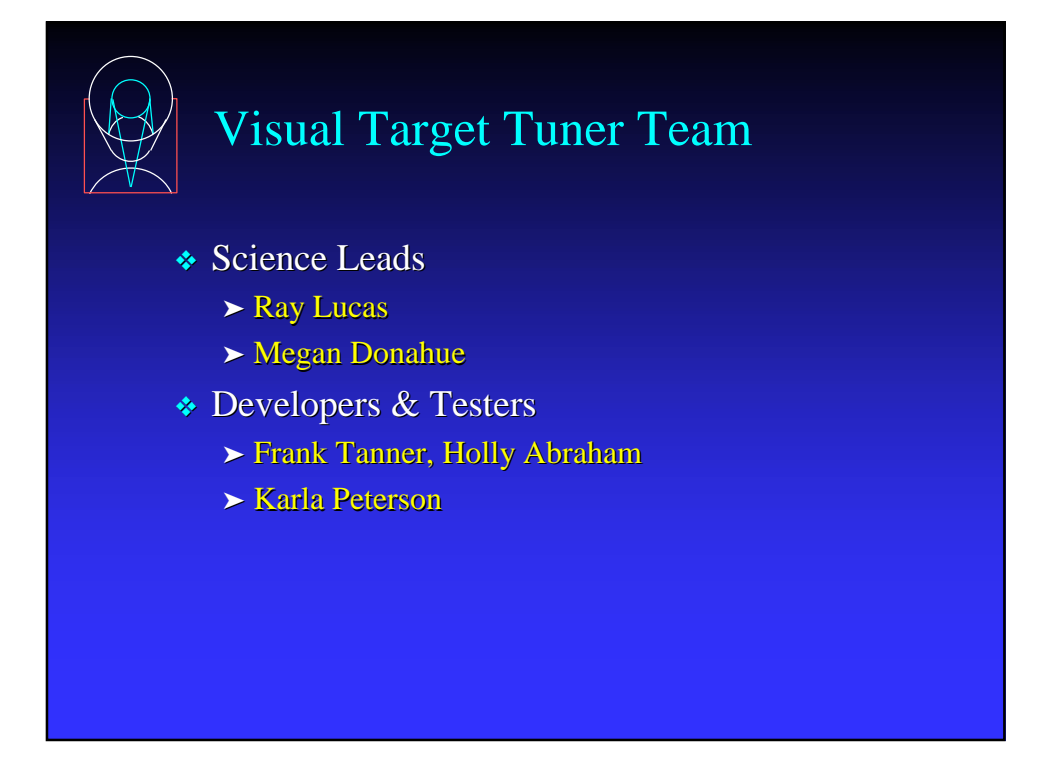

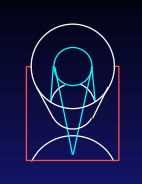

# Current APT/VTT Status

- ❖ Delivered v2.0 for Cycle 10 Phase II on 8 January, 2001
- ❖ Mostly involved changes to layout (e.g. "Apertures" became "Observations", and etc.) after evaluation of feedback from Phase I release period; also included some GSFC reorganization of underlying code and addition of layering capability
- ❖ Minor release (v2.1) on 1-2 February, 2001 with mostly minor items and fixes

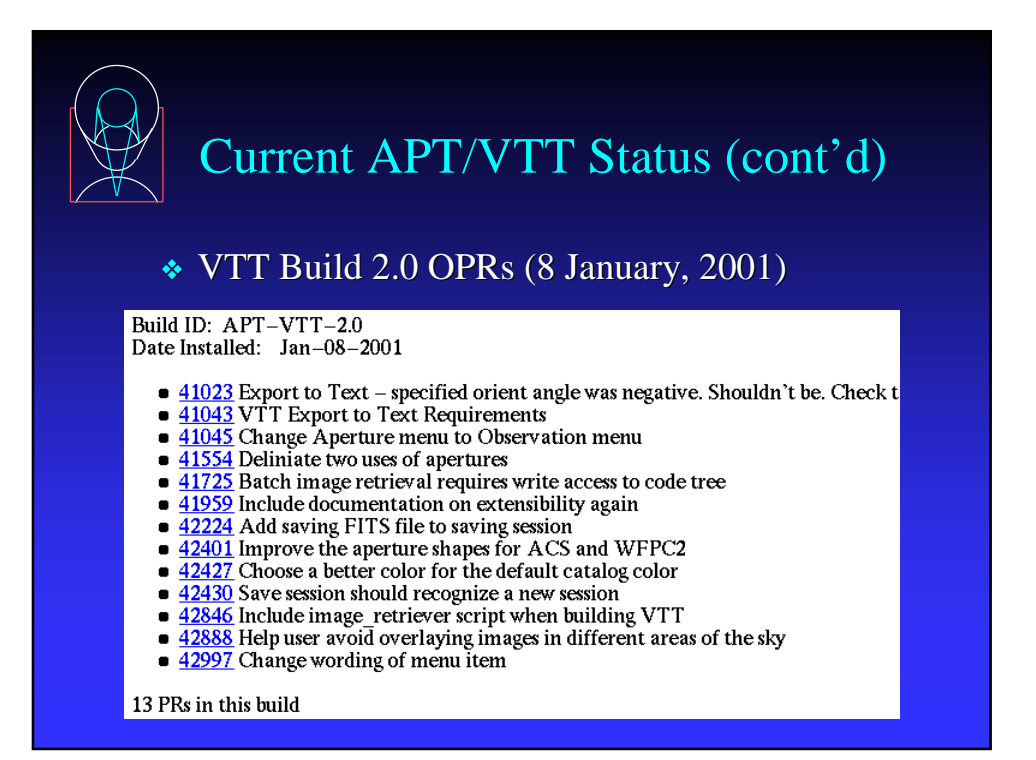

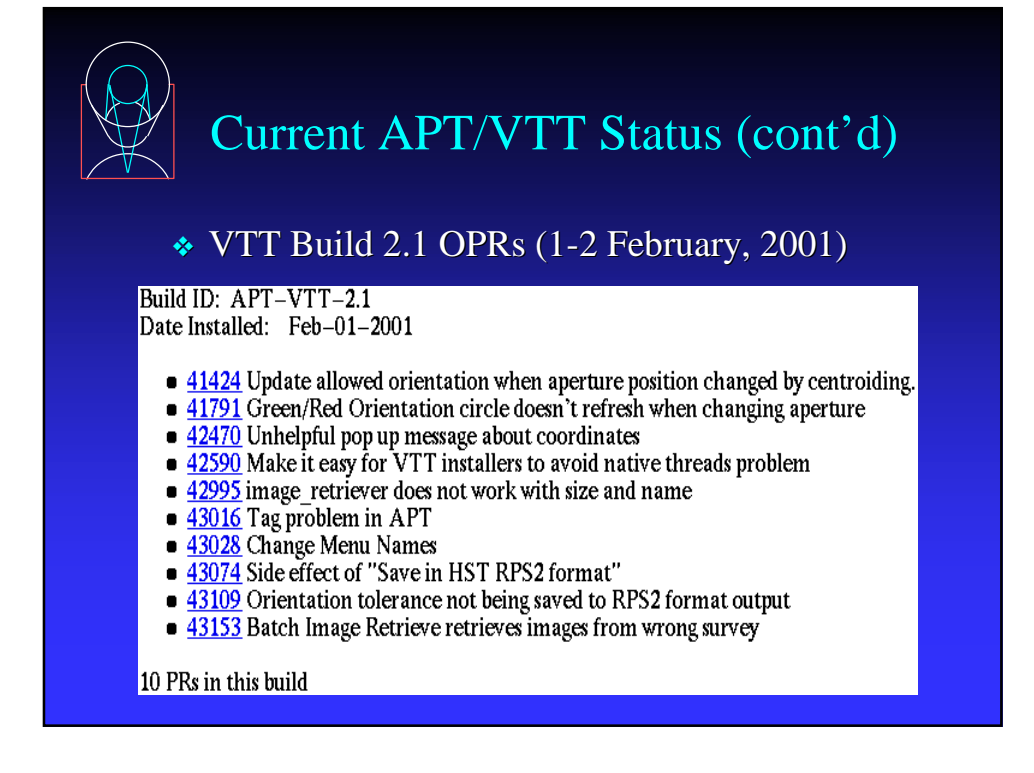

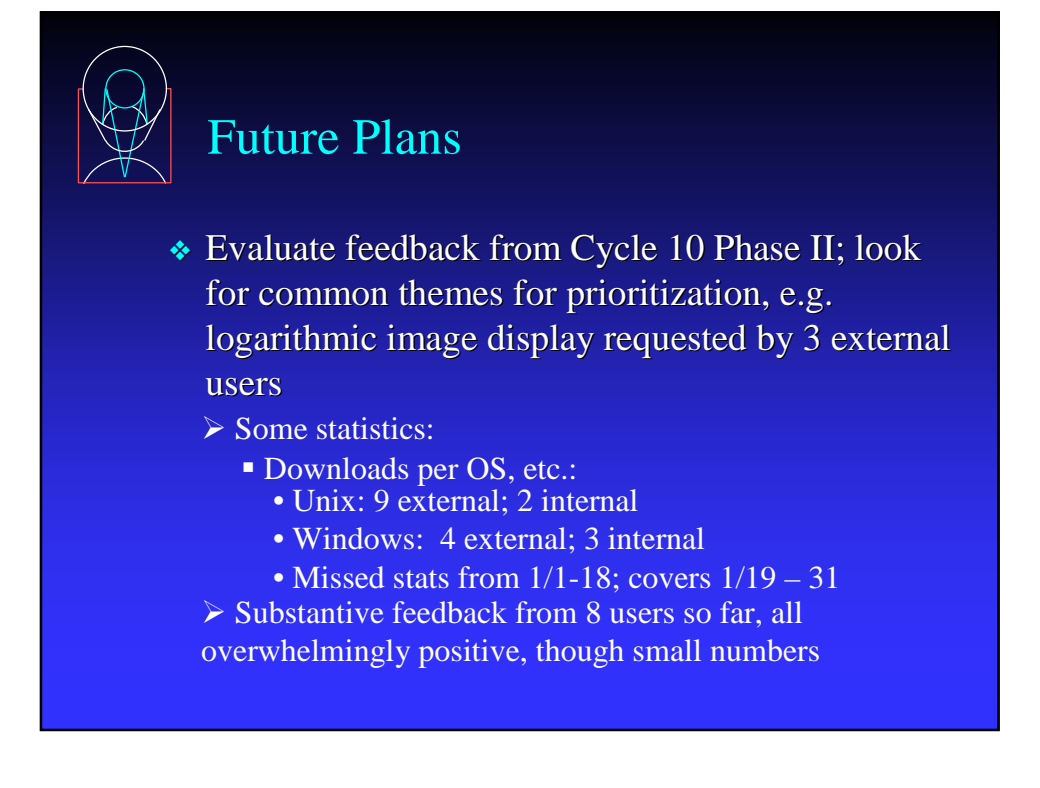

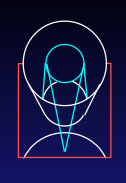

#### Future Plans (cont'd)

- <sup>½</sup> Some sample comments:
- "I am struggling a bit with VTT. It is a nice tool (how did HST observers do this before it was available?!!) but it takes a bit of practice."
- "Below are the things that went wrong or that I think can be improved. Although the list is long, I'm extremely positive about the VTT. You did a wonderful job."
- "I worked with VTT yesterday and I can provide some feedback. Most of this will be complaining so I should start with a congratulations to those responsible for VTT. It will be very useful to me and I like it a lot! The ability to visualize and adjust the slit placement alone is a good

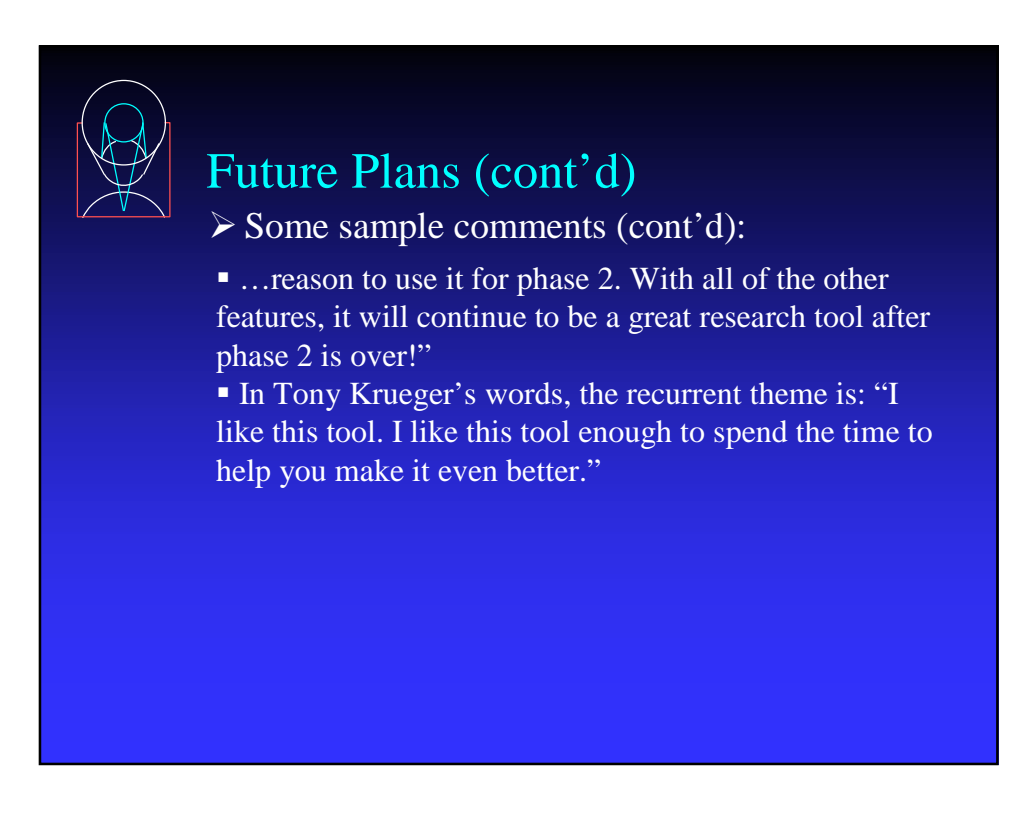

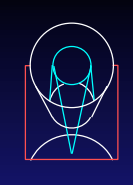

# Future Plans (cont'd)

- ❖ Prioritize VTT work so that enhancements are not made to features slated for substantial later change
- ❖ Work on both the GUI and the underlying internal software to separate concepts (objects) which are currently linked (such as exposures and targets); prerequisite for the next item…
- ❖ Extend the VTT to represent all Phase II syntax related to superimposing targets and apertures on the sky (e.g. Pos Targs, patterns, etc.)

#### Future Plans (cont'd)

- ❖ Update the VTT to work with the APT within the new structural framework and conventions of the APT as it evolves; achieve a more full integration of the VTT as part of the APT at all levels while still retaining its ability to also function extremely well as a stand-alone tool which can be both adopted and adapted by other observatories for their own use
- ❖ VTT data model must be in concordance with APT; VTT graphical conventions must fit APT

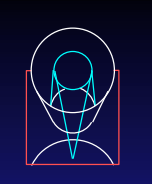

# Future Plans (cont'd)

- ❖ Next anticipated major release is in ~June 2001 in time for Cycle 11 Phase I
- ❖ VTT provides support to Starview VTT (Megan Donahue's talk) and the Bright Object Tool ROBOT (Ron Downes' talk).

# Future Plans – Some Final Thoughts

- ❖ Need to begin soon (within next month or two) on Pos Targs, patterns, etc. since ultimately important for full Phase II capabilities, and may require longer lead time to develop and integrate into new APT concepts, etc.; enlist some SISD support?
- ❖ Ongoing OPR reviews with both integration into revised APT and stand-alone capabilities in mind
- ❖ Need to continue to re-evaluate resources required as VTT and APT progress toward an ever more complete replacement of RPS2, etc.

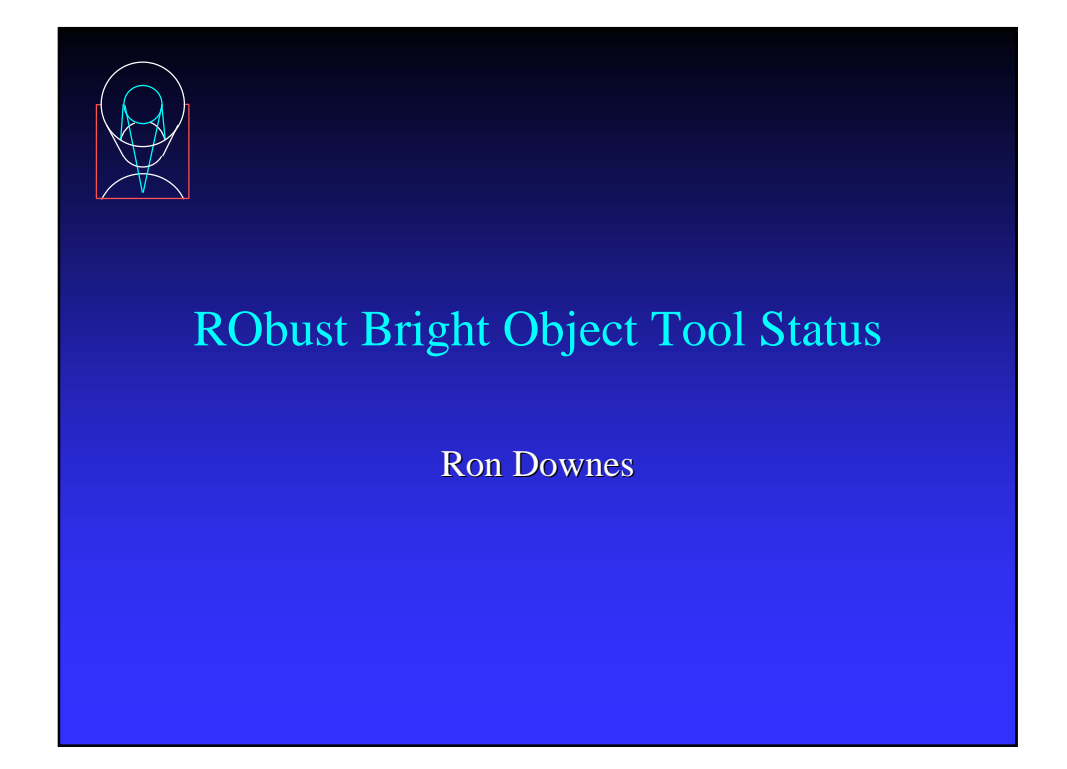

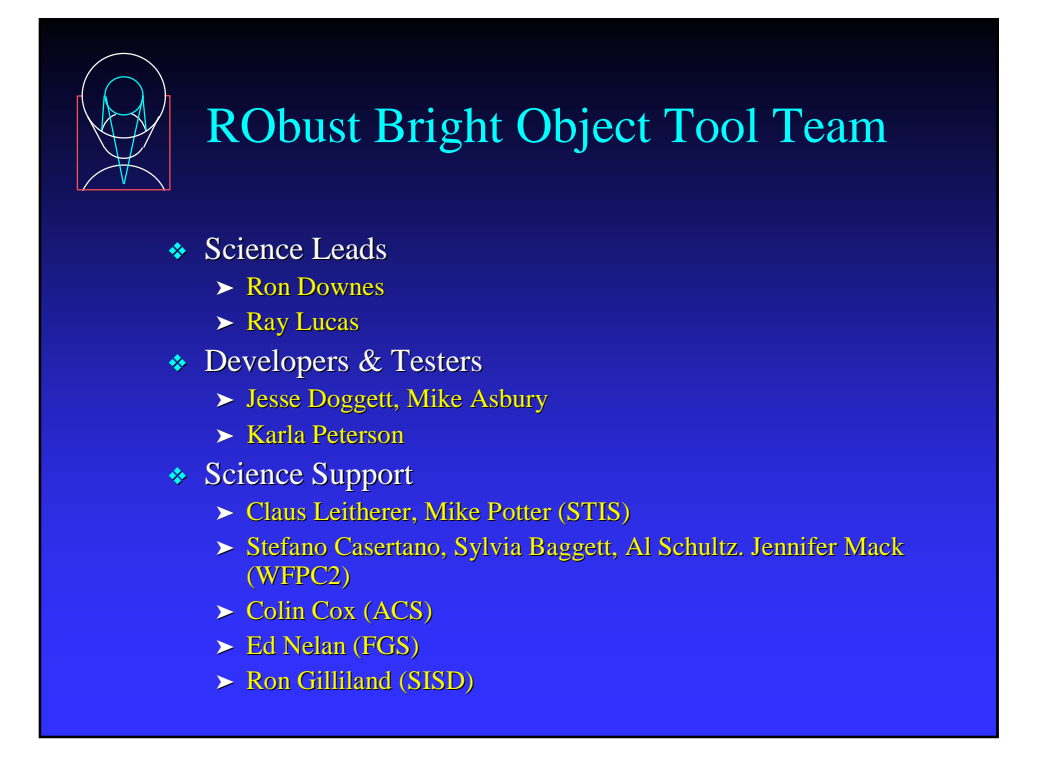

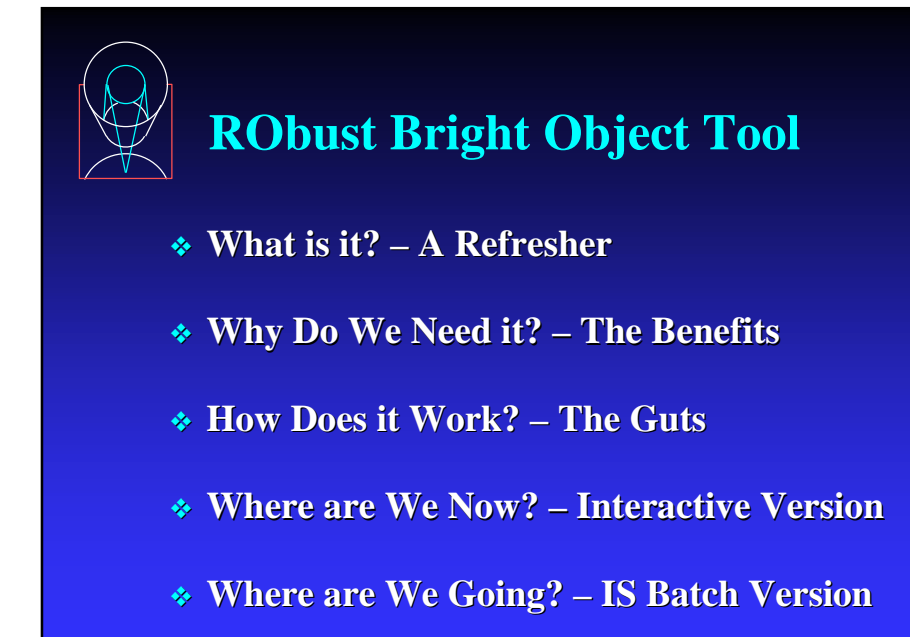

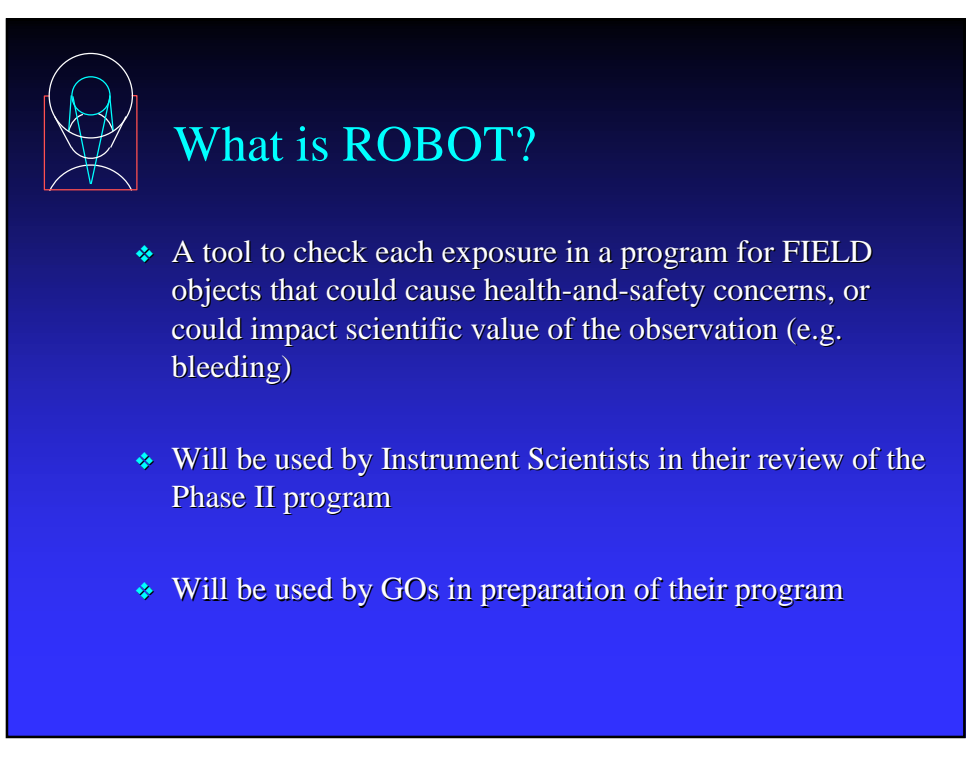

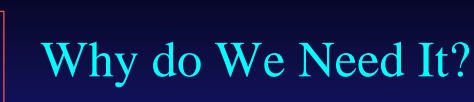

#### ❖ Instrument Scientist Benefit:

- ➤ Present tool takes V magnitude from GSC1, and ASSUMES all objects are O5 stars to trigger health-and-safety no science impact checks are performed (e.g. saturation)
- ➤ ROBOT will utilize color information from GSC2 to decrease the effort needed to identify these "false" hits, as well as analyze "true" hits
- ❖ GO Benefit:
	- ► GOs can do health-and-safety checks prior to submission, and "correct" problem objects up front (without waiting for STScI to notify them
	- ► GOs can do science impact checks

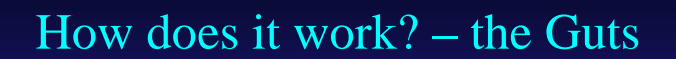

- ❖ Based on position and SI/aperture, access the GSC2 to get color information for all objects in the macro-aperture.
- ❖ Convert F and J colors to V and B-V
- ❖ Convert B-V to spectral type assuming all stars are unreddened MS stars
- ❖ For H&S checks, also assume
	- $\triangleright$  All stars with B-V < +0.1 are O5 due to degeneracy of spectral types at bluest colors
	- ➤ All stars brighter than some Vcrit (spectral element dependent) are O5, to account for reddened O stars appearing as later-type stars

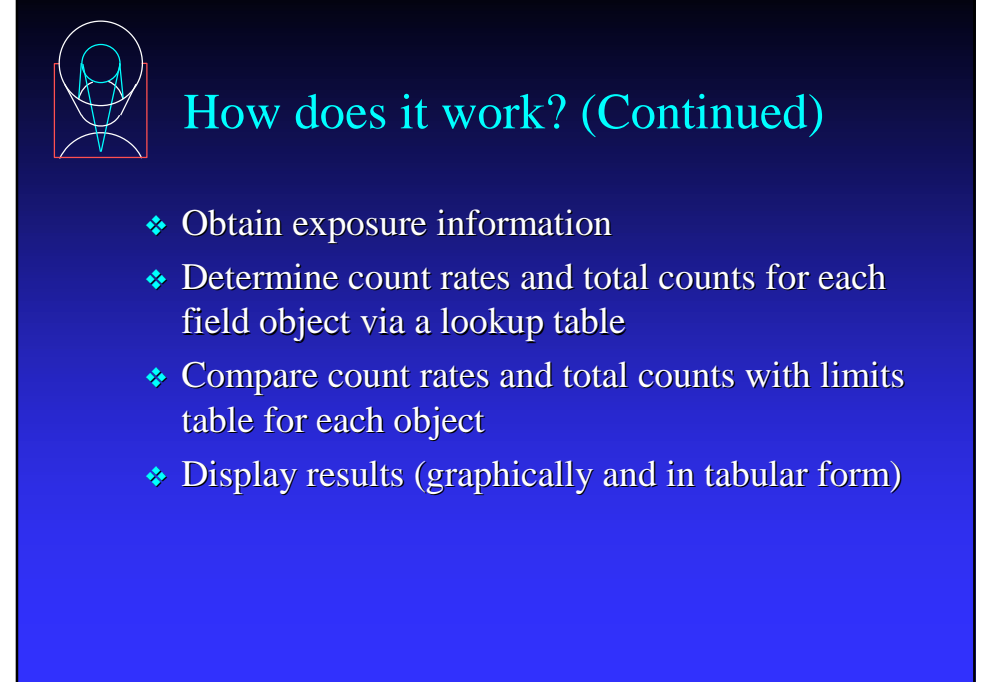

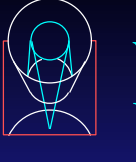

### Where are We Now? – Interactive Version

- $\bullet$  Main engine (F, J colors  $\rightarrow$  count rates and total counts) has been completed and verified for FGS, STIS, and WFPC2; ACS is almost completed; requirements for NICMOS available
- ❖ An interactive GUI interface has been created and tested by STIS and WFPC2
- ❖ GUI has been release to 4 Cycle 10 PIs with MAMA imaging programs (GSC2 delay prevents wider usage at this time)

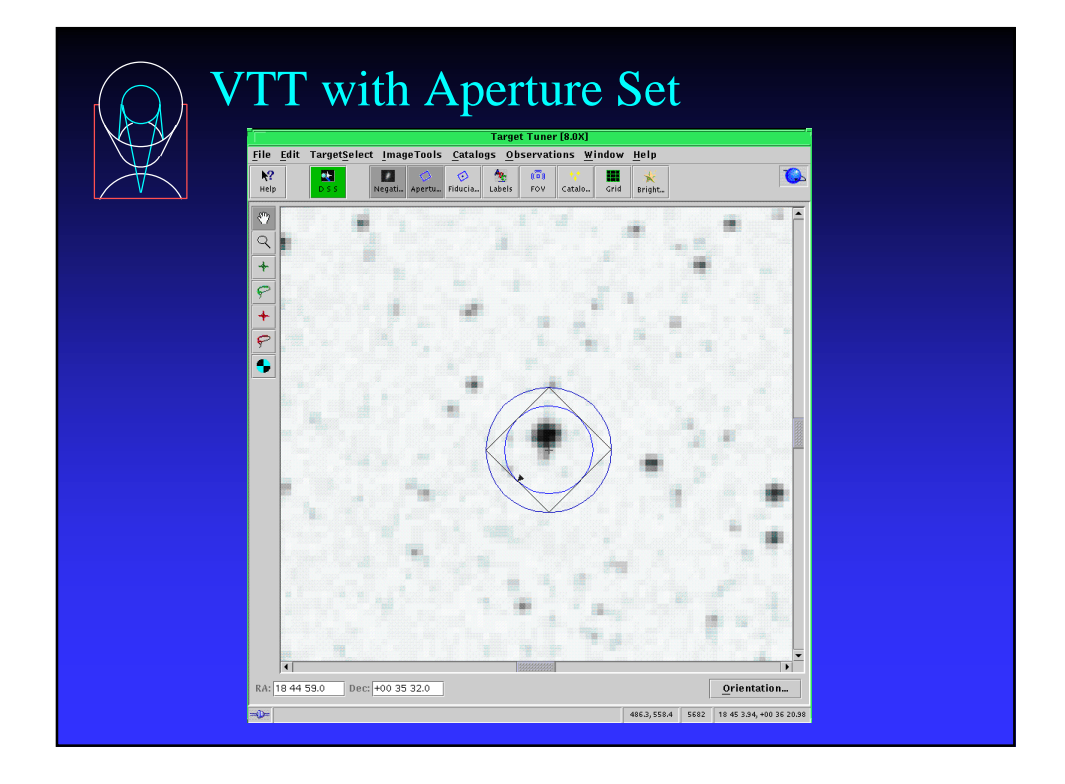

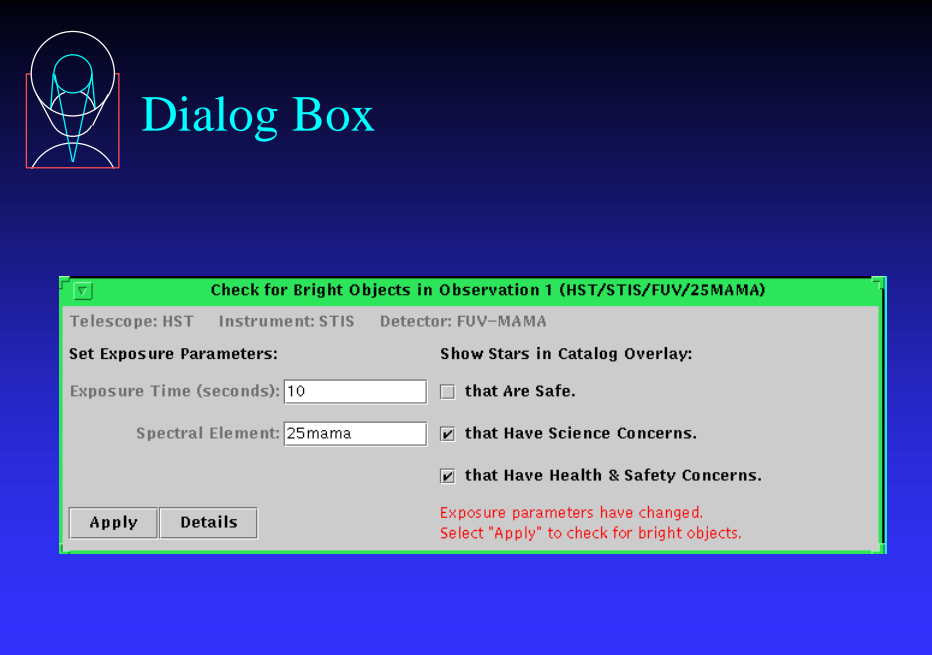

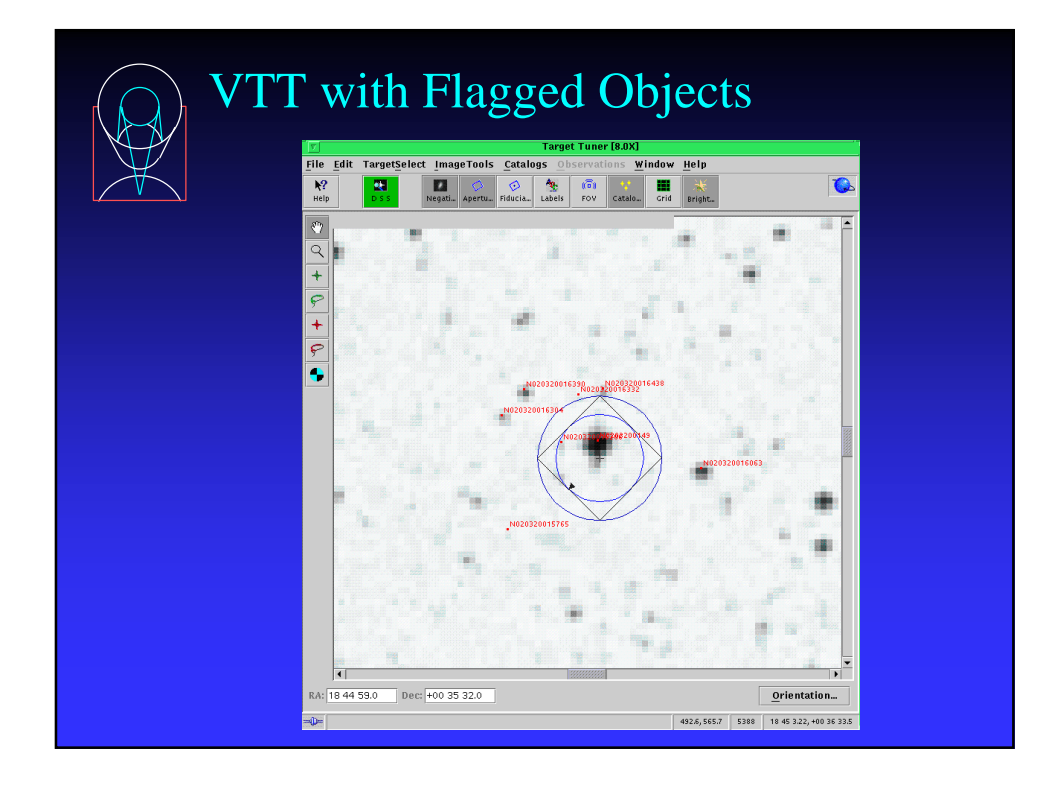

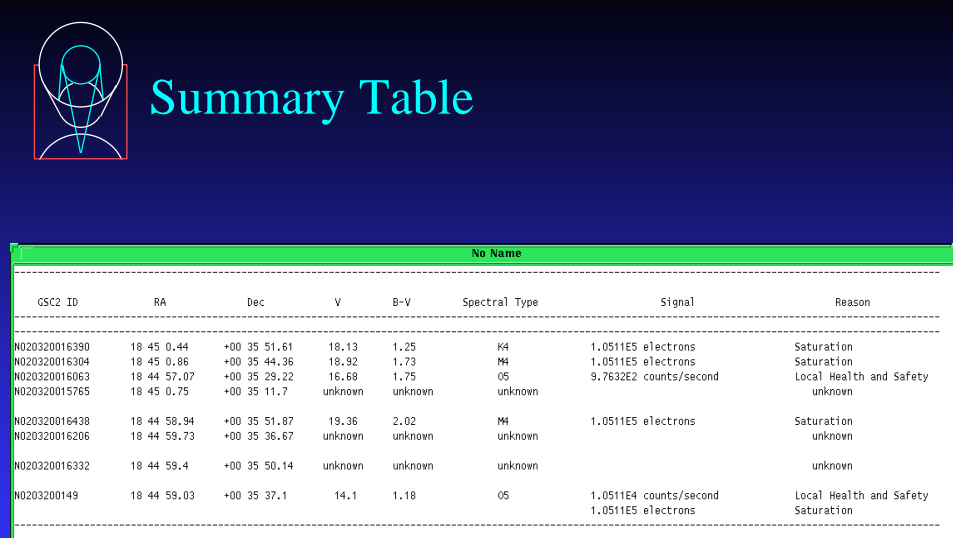

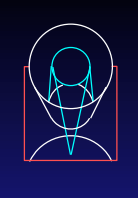

Where are We Going? – IS Batch Version

- ❖ Will get exposure information from database and run entire program in batch mode
- ❖ Will inform IS which exposure have potential
- ❖ IS will examine each exposure as in interactive version
- ❖ Will be available for Cycle 10 Phase II review

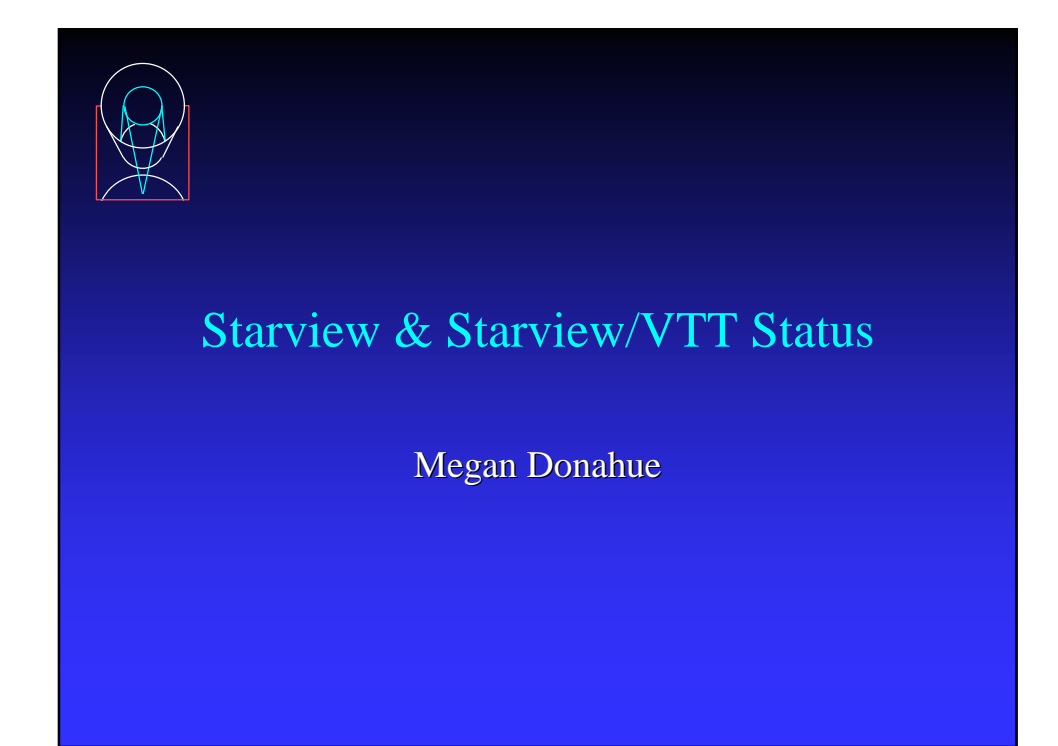

# Starview & Starview/VTT Tool Teams

- ❖ Starview & Starview/VTT Science Lead ➤ Megan Donahue
- ❖ Developers
	- ➤ Niall Gaffney (Starview)
	- ➤ Molly Brandt (Starview)
	- ➤ Fred Romelfanger (APT)
- ❖ System Management
	- ➤ Ed Hopkins
- ❖ Testing & User Support
	- ➤ Sara Anderson

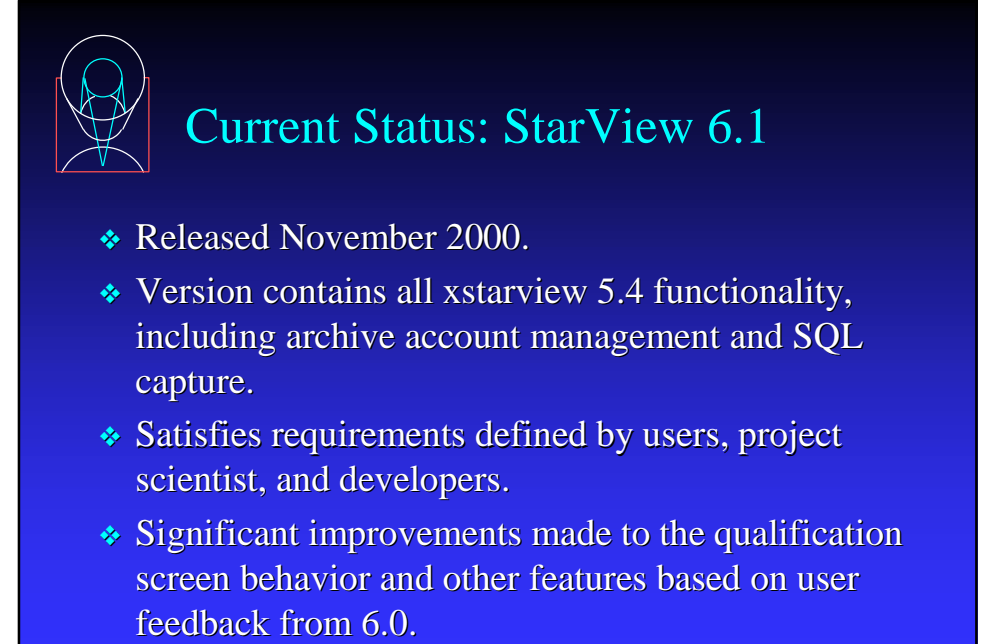

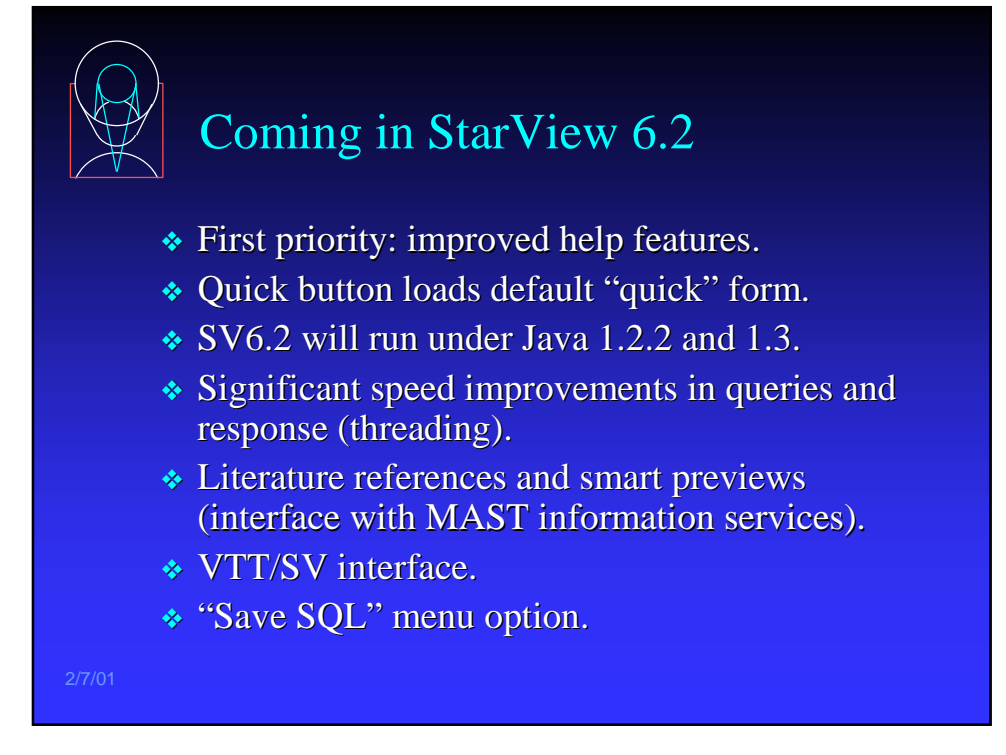

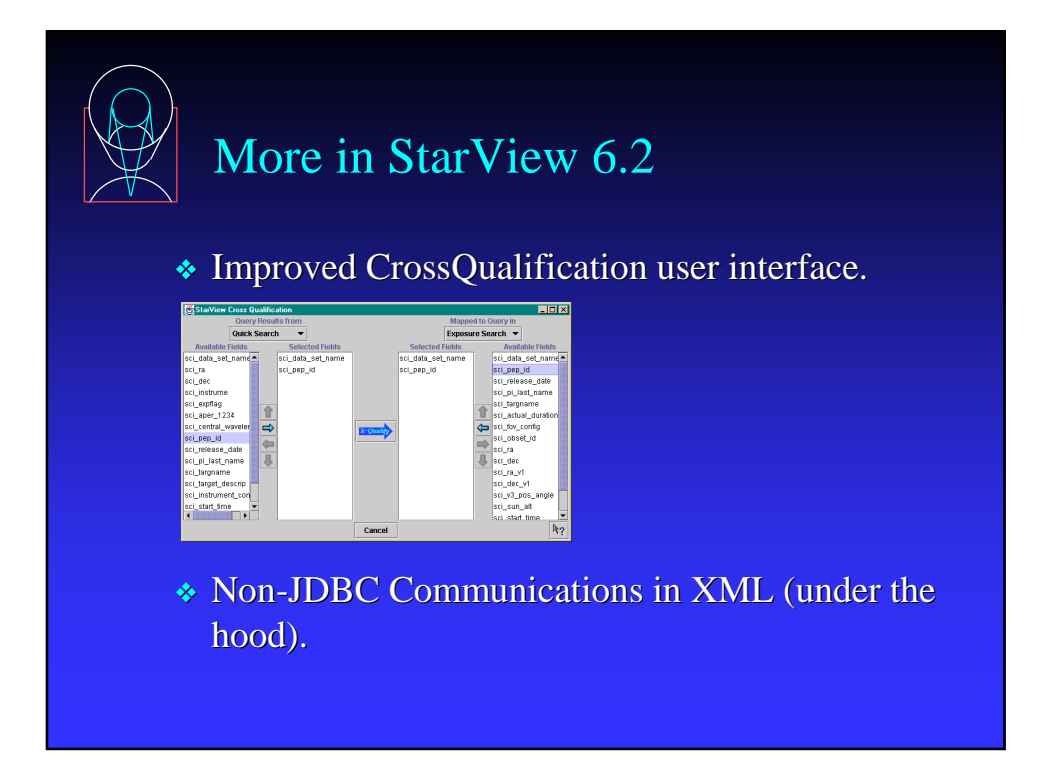

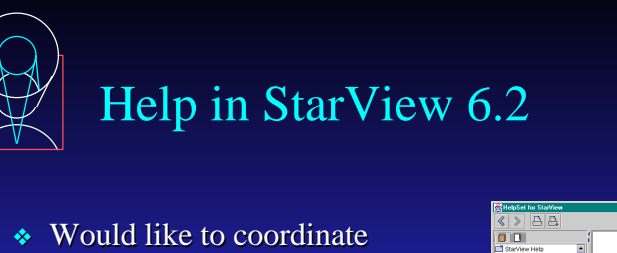

- help system with APT.
- ❖ Using JavaHelp for help
- ❖ Implemented 3 roads to help:
	- ➤ JavaHelp help browser
	- ➤ Help with the "next step".
	- ➤ Context-sensitive help button.
- ❖ Java Servlet created to serve helpsets via standard web browser.

 $\mathbb{k}_?$  $\ensuremath{\mathsf{Help}}\xspace$  sv<sub>ere</sub> sver

❖ Help map, indexes, and html stored on server.

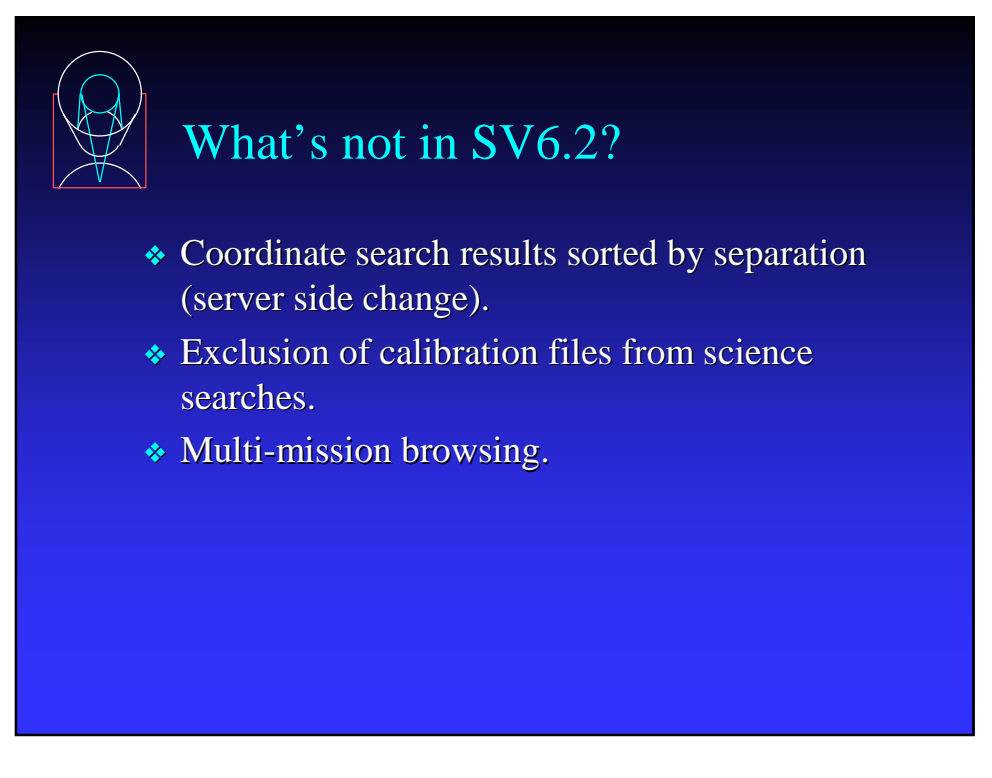

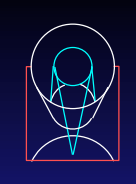

# User Feedback and Focus Groups

- ❖ Frequent users and help desk users have been identified.
- ❖ Plan: a short survey including a question about interest in participating in a short focus group.
- ❖ Informal lunchtime focus groups (4-5 users and the StarView team) will get together and explore options for providing help, interface improvements, and future StarView functionality.

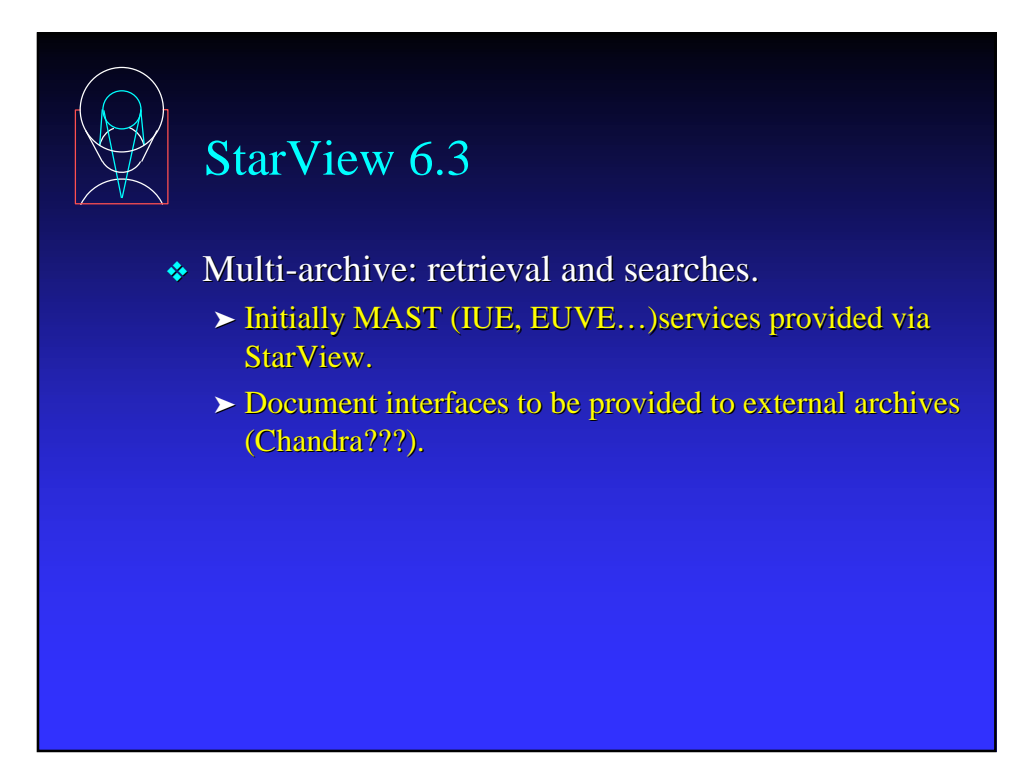

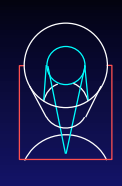

# StarView and SV/VTT

- ❖ StarView as the archive tool for APT.
- ❖ VTT can be selected as a graphic interface to StarView.
- ❖ JIPA still usable for those not needing VTT (smaller memory footprint).

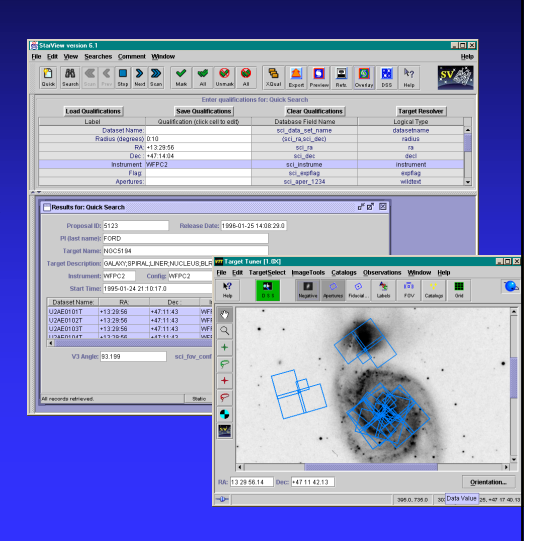

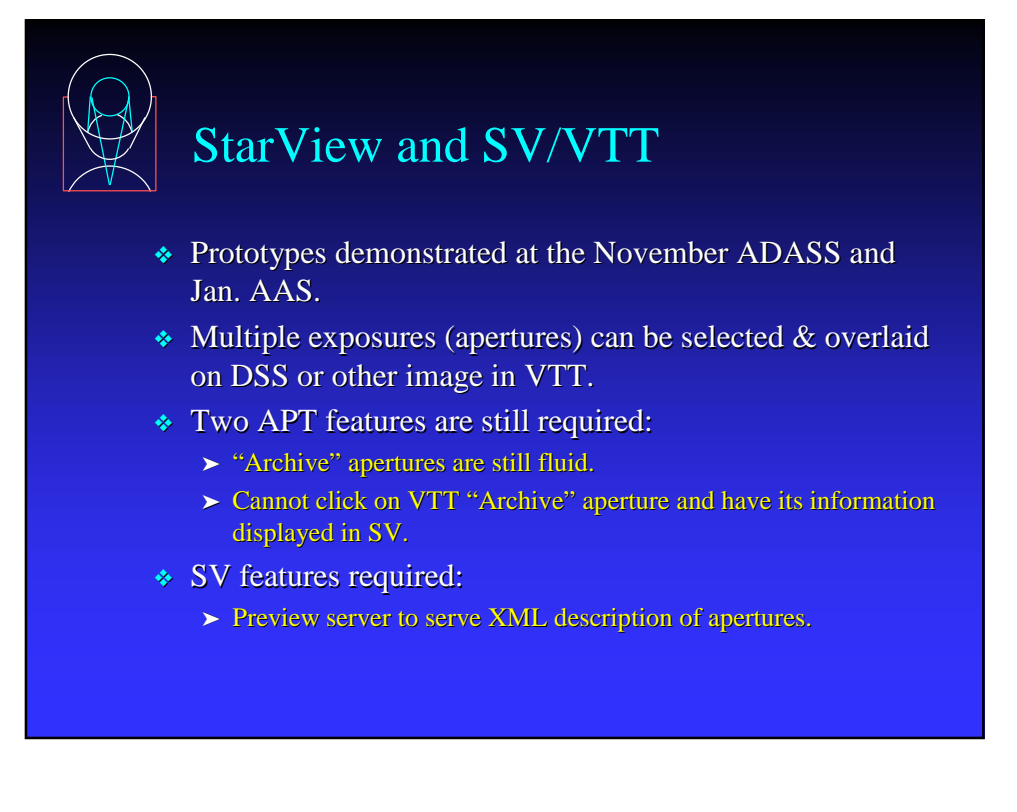

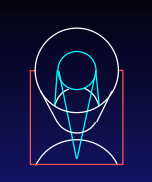

# Next Level for SV/VTT

- ❖ Graceful backing out from VTT display.
- ❖ Displaying preview images in VTT without overwriting the DSS/planning window (previews currently can only use JIPA interface).
- ❖ Displaying preview images inset in apertures on the DSS.

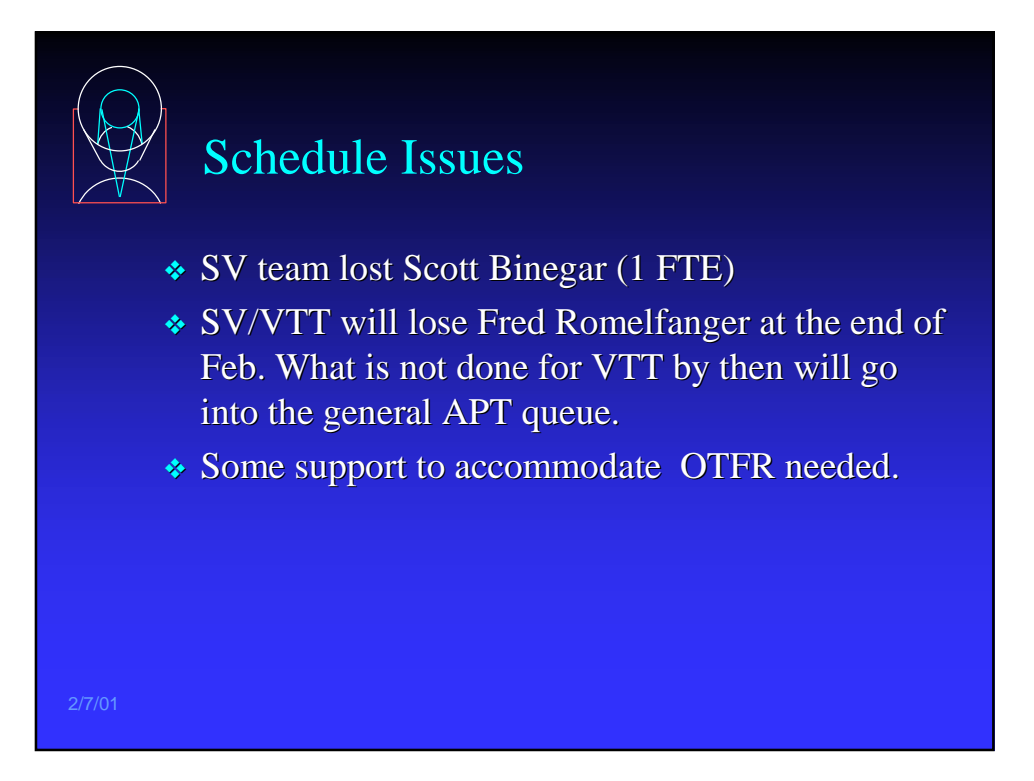

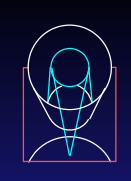

# Schedule

- ❖ Informal survey and focus groups through February 2001.
- ❖ StarView 6.2: March/April 2001.
- ❖ StarView/VTT in 6.2 (To support proposal development for Cycle 11?)
- ❖ StarView 6.3: pending resources. Estimate Sep. 2001.

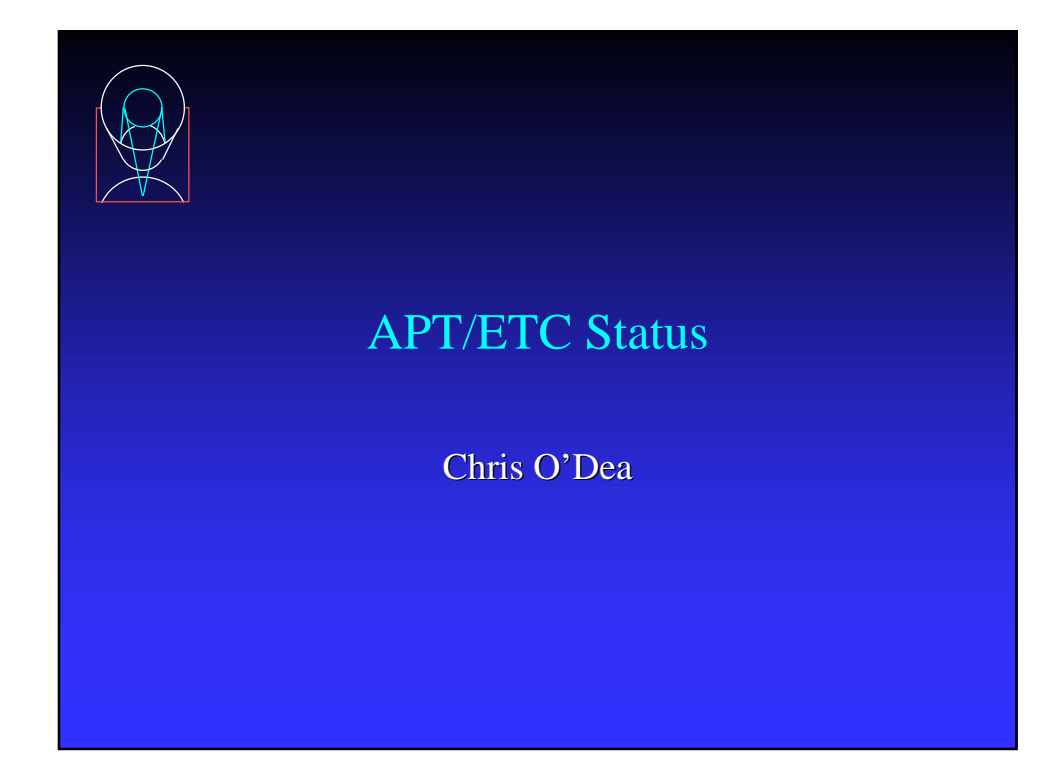

# Exposure Time Calculator Team

- ❖ Science Leads
	- ➤ Chris O'Dea
	- ➤ Max Mutchler
- ❖ Developers & Testers
	- ➤ Donald Mclean, Anand Sivaramakrishnan, Hemant Shukla
	- ➤ Leslie Zimmerman
- ❖ Science Support
	- ➤ Chris O'Dea (chair)
	- ➤ Santiago Arribas
	- ➤ Francesca Boffi
	- ➤ Ralph Bohlin
	- ➤ Chris Hanley
	- ➤ Patricia Knezek
	- ➤ Kailash Sahu

# Status of APT/ETC

- ❖ Motivation & Goals
- ❖ Background
- ❖ Science Input
- ❖ Current Status
- ❖ How to Use the APT/ETC
- ❖ Development Priorities
- ❖ Current Issues

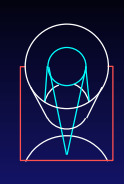

# Motivation & Goals

- ❖ The web ETC has become a popular and "essential" proposal preparation tool which should be included in the APT.
- ❖ The APT ETC is a JAVA tool which provides a uniform interface and uniform output for all the instruments.
- ❖ It should be intuitive, fast, and easy to use.
- ❖ The APT ETC will allow communication with other APT tools.

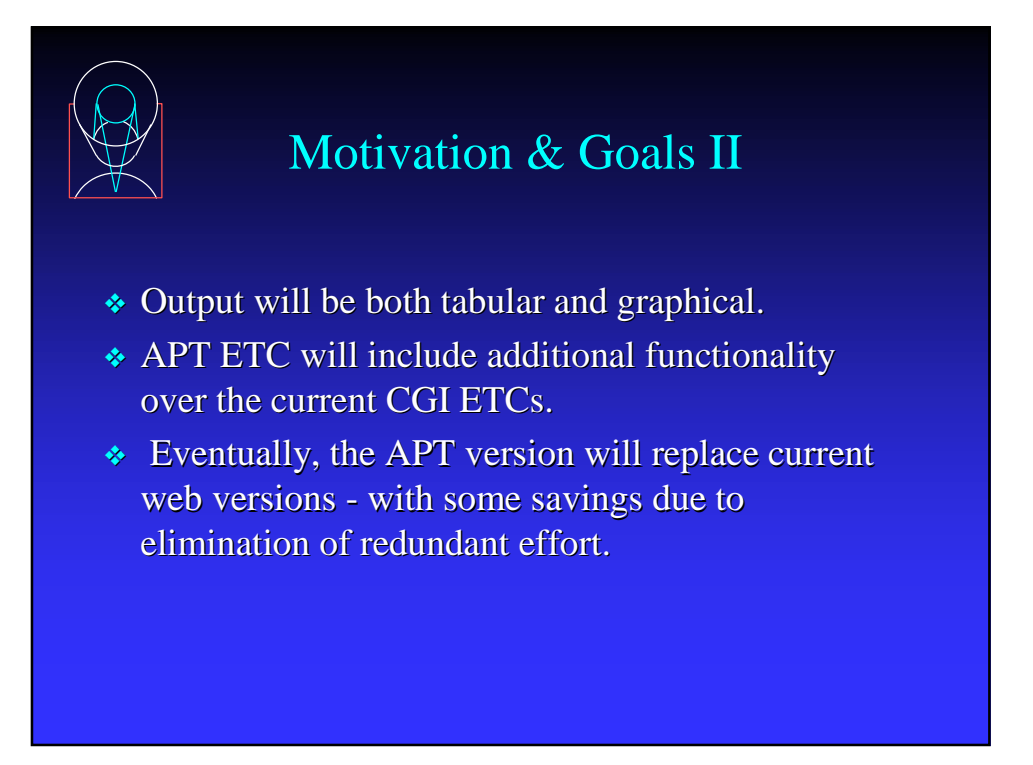

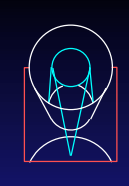

# Background

- ❖ A simple ''proof-of-concept" prototype of a Java ETC was created by the Scientist Expert Assistant (SEA) group at GSFC with some input from ACS and STIS.
- ❖ STScI took ownership of the tool in mid-2000.

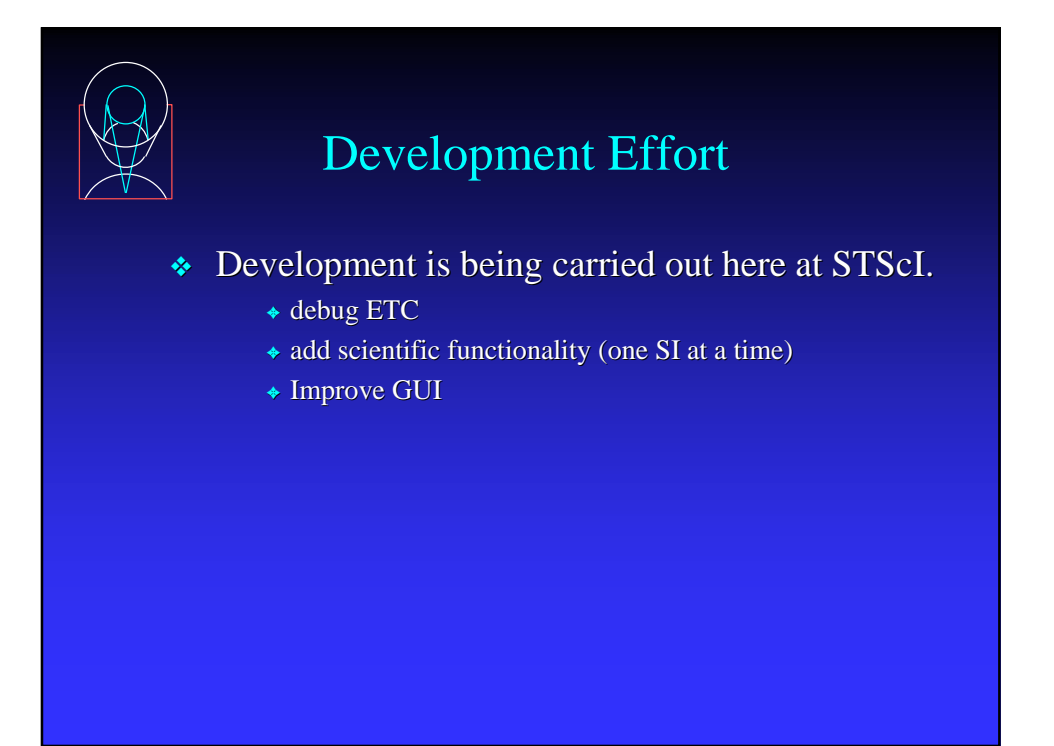

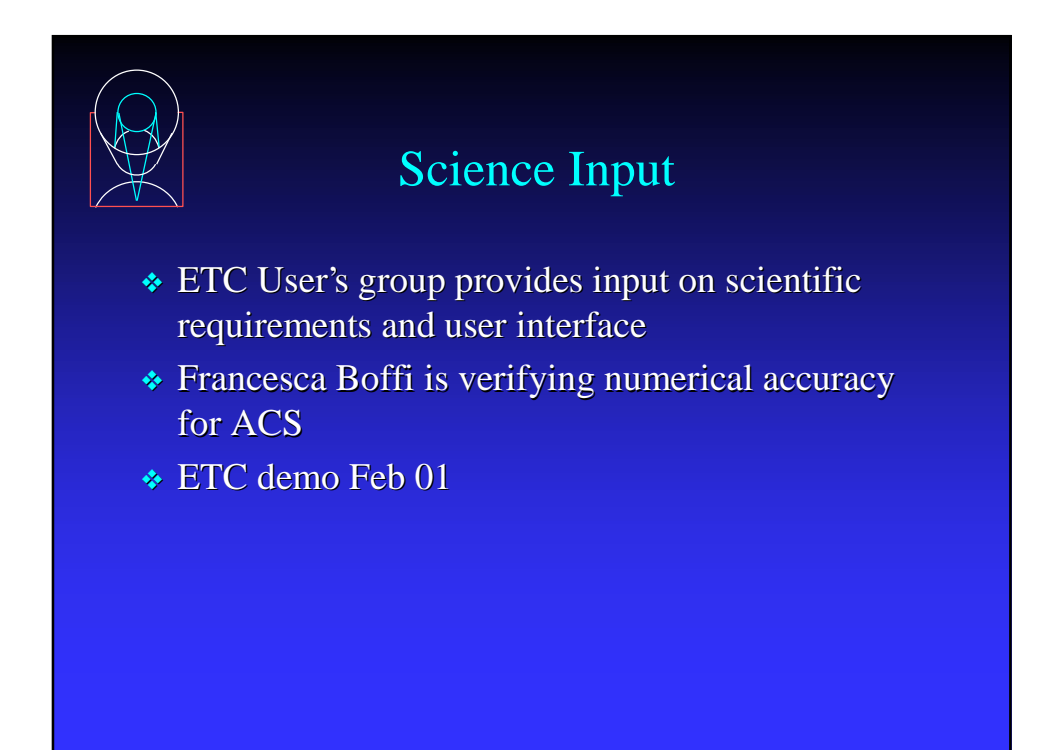

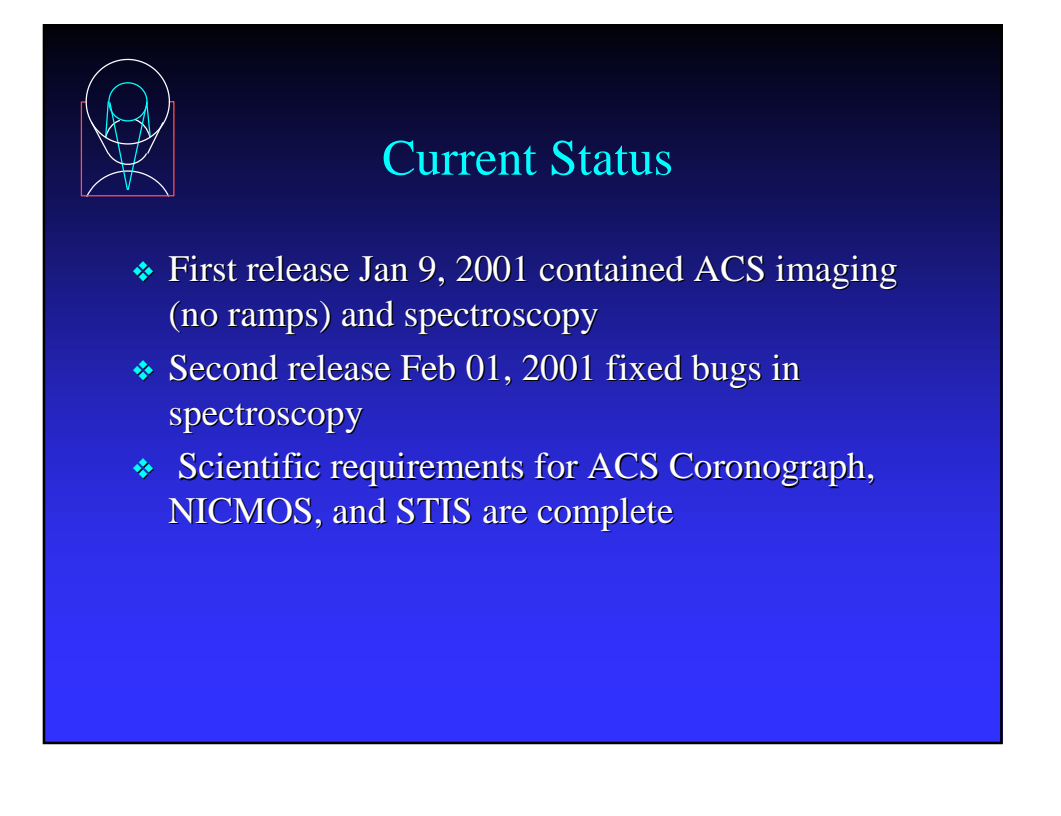

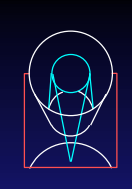

# How to Use the APT ETC

- ❖ type hot-etc to start
- ❖ use Target, Instrument, and Background menus to specify exposure parameters
- ❖ calculation is carried out when you click Apply
- ❖ specify desired SNR or exposure time at bottom of main window

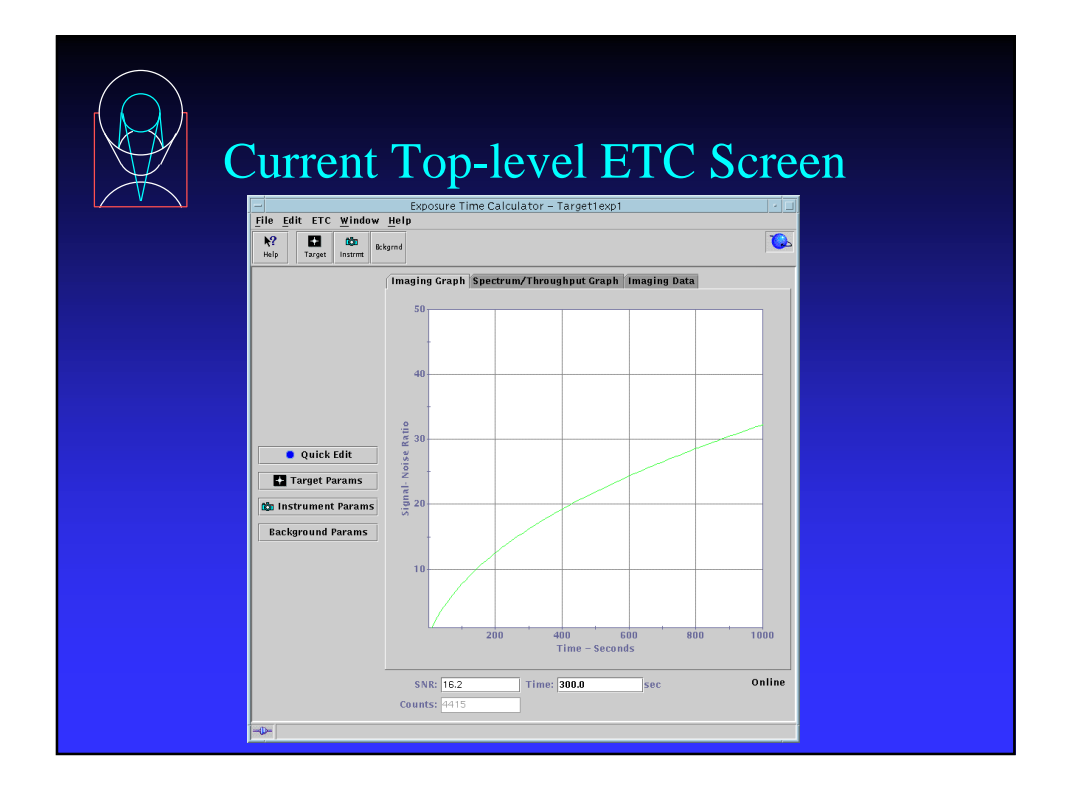

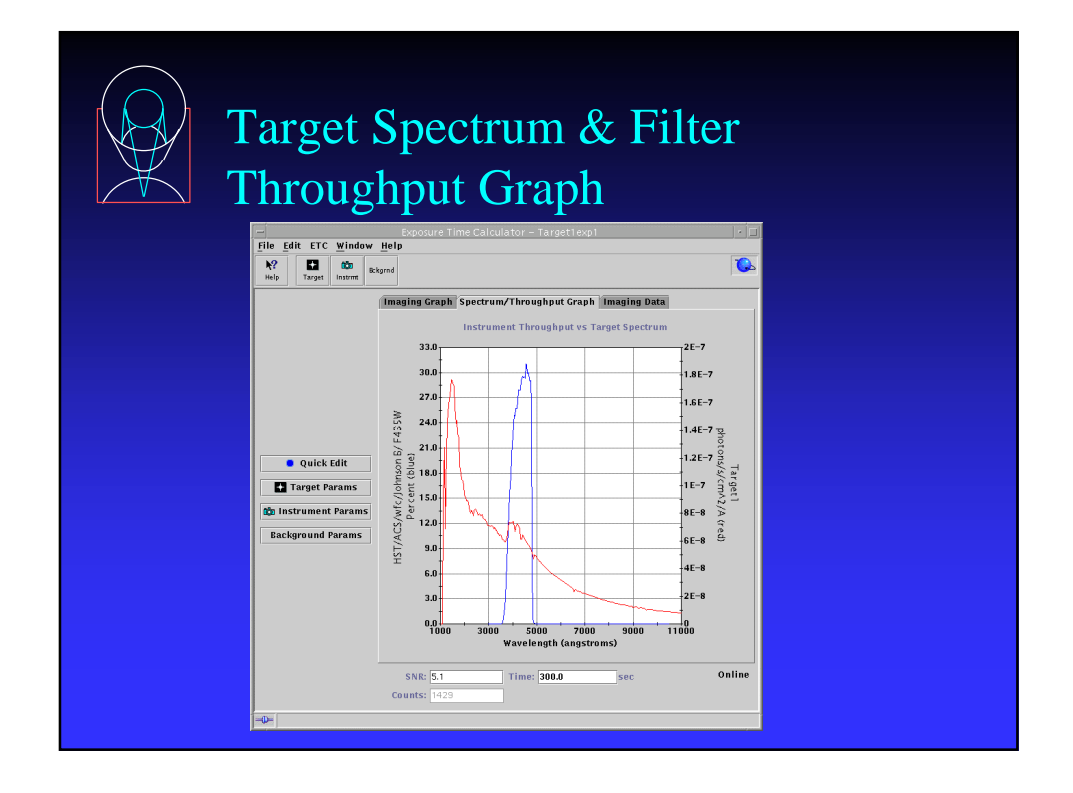

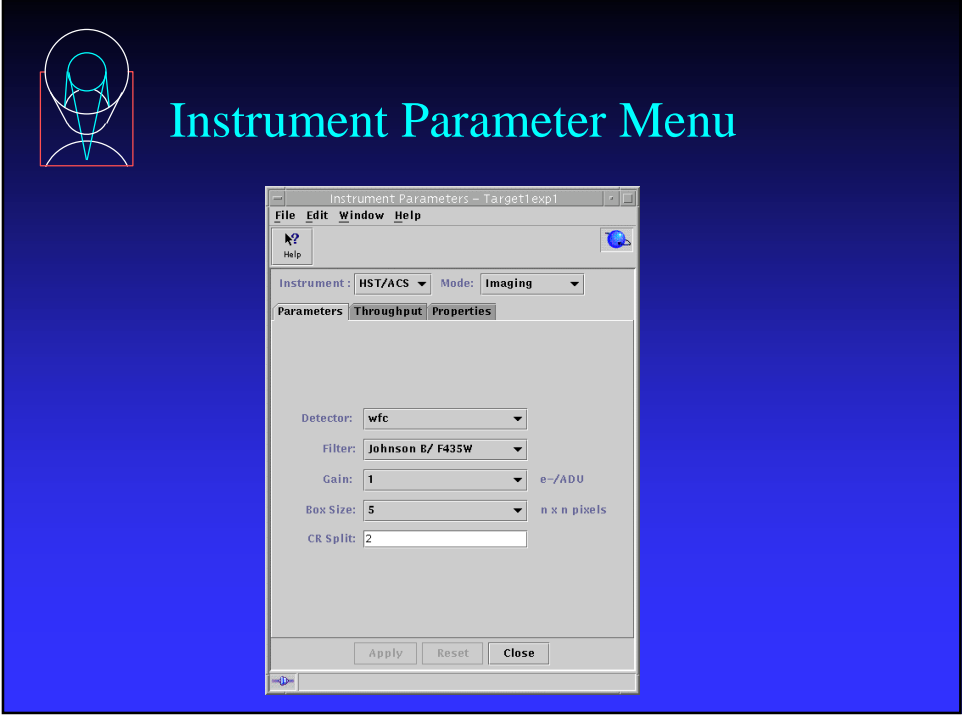

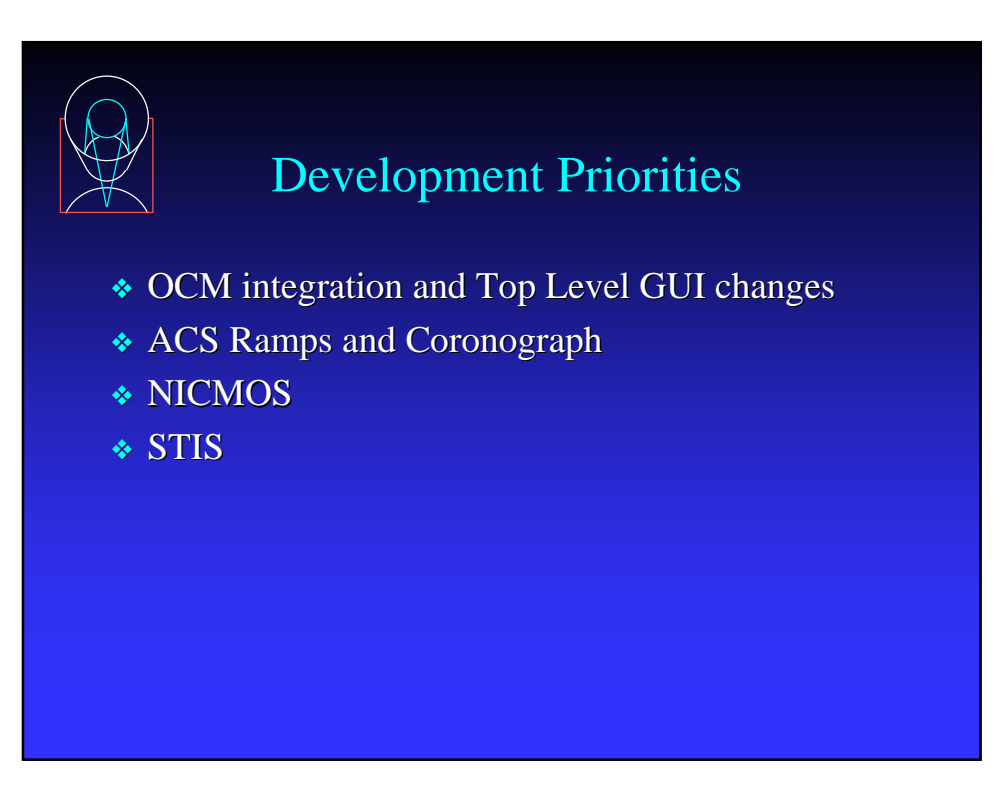

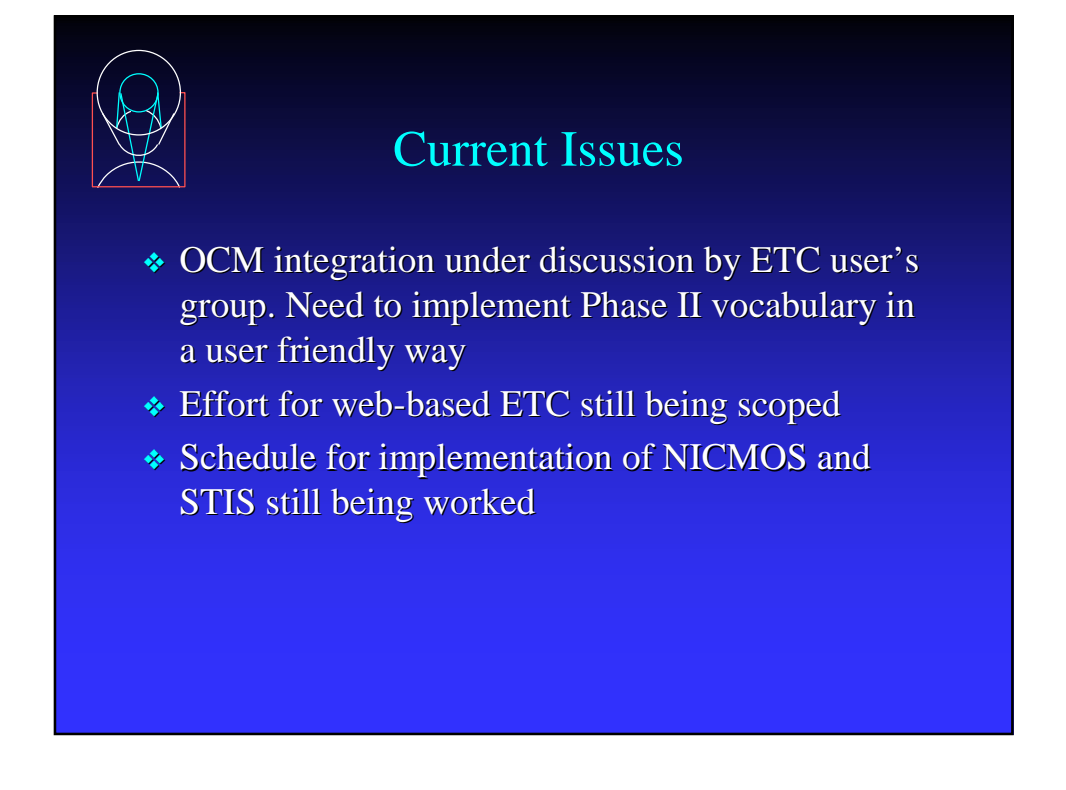

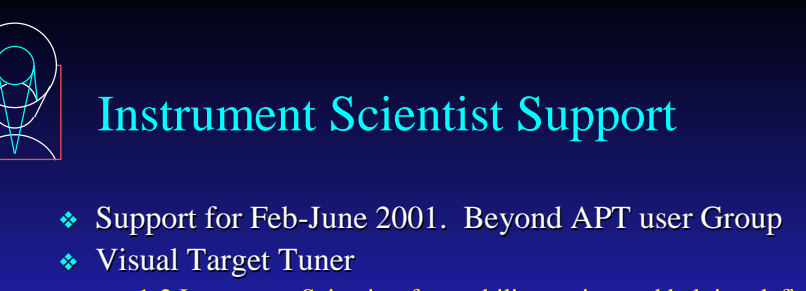

- $\geq 1$ -2 Instrument Scientists for usability testing and helping define pos targ & pattern capabilities. 2-4 hrs per week March till June
- ❖ Starview2/VTT Tool
	- $> 1$  Instrument Scientist for usability testing on for the tool. 2-4 hrs per week in Feb-March Timeframe.
- ❖ Exposure Time Calculator
	- ➤ 1 ACS Instrument Scientist to help test the Coronographic capability. 2-4 hrs per week in March-April timeframe
	- ➤ 1 NICMOS Instrument Scientist to help test the NICMOS ETC. 2- 4 hrs per week in the April-May timeframe.

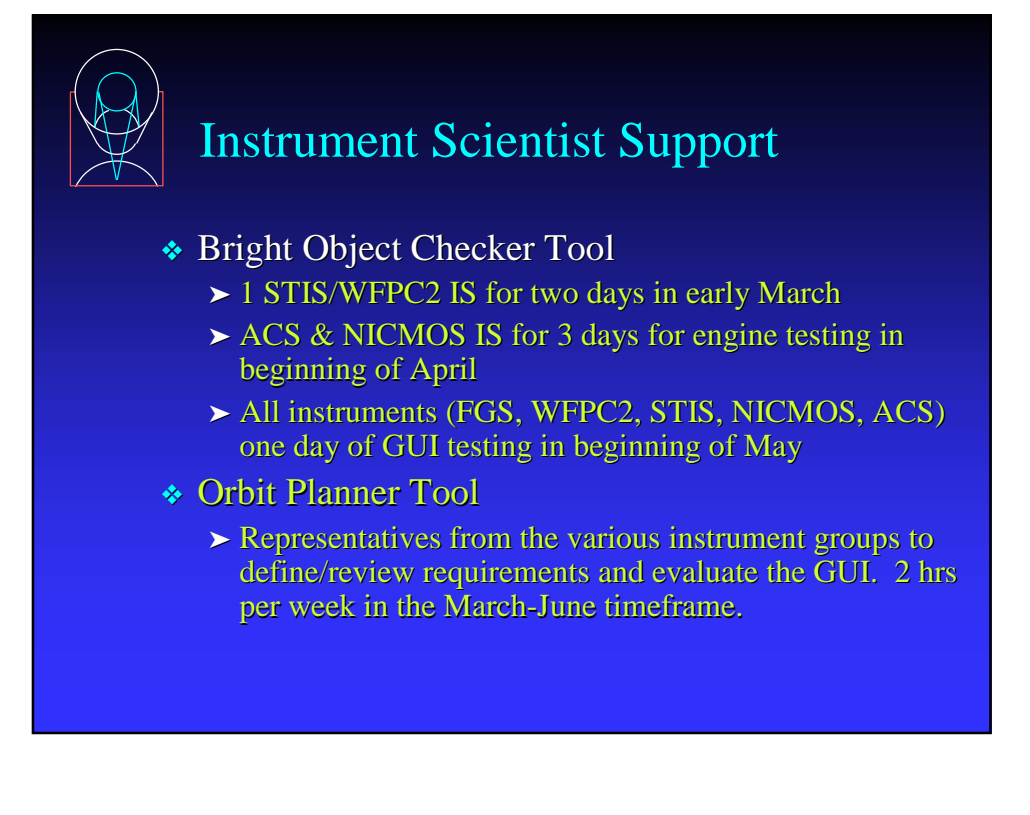

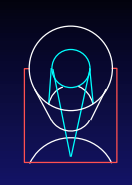

# The End

- ❖ For comments or concerns about this presentation, contact apt-req@stsci.edu
- ❖ To report problems with any of the tools, send mail to help@stsci.edu
- ❖ Check out the APT web site for other information about this project
	- ➤ http://apt.stsci.edu